CIATEQ, A. C. Centro de Tecnología Avanzada Dirección de Posgrado

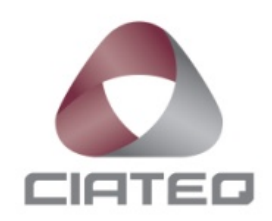

*Planeación de los recursos productivos en ambientes de alta mezcla y bajo volumen con cambios abruptos de demanda (High Mix Low Volume HMLV) usando métodos heurísticos*

TESIS QUE PRESENTA

# **Ing. Héctor Navarro Benavides Asesor: MC Cuauhtémoc Pérez Campos**

Para obtener el grado de

# **Maestro en Manufactura Avanzada**

Zapopan, Jalisco agosto, 2021

# **CARTA DE LIBERACIÓN DEL ASESOR**

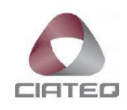

Zapopan, Jalisco, 17 de Junio del 2021.

Mtro. Geovany González Carlos Coordinador Académico de Posgrado CIATEQ, A.C.

El abajo firmante, miembro del Comité Tutorial del Ing. Héctor Navarro Benavides, una vez revisado su Proyecto Terminal de tesis/tesina, titulado "Planeación de los recursos productivos en ambientes de alta mezcla y bajo volumen con cambios abruptos de demanda (High Mix Low Volume HMLV) usando métodos heurísticos" autorizo que el citado trabajo sea presentado por el alumno para su revisión, con el fin de alcanzar el grado de Maestro en Manufactura Avanzada.

Sin otro particular por el momento, agradezco la atención prestada.

Firma

M.C Cuauhtémoc Pérez Campos Asesor Académico

F31a Revisión: 01-Jun-2021

## **CARTA DE LIBERACIÓN DEL REVISOR**

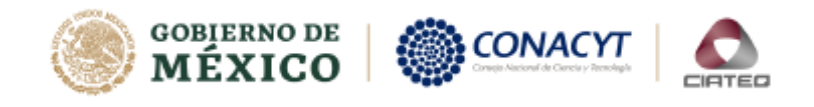

Villahermosa, Tabasco, 15 de agosto del 2021.

Dra. María Guadalupe Navarro Rojero Directora de Posgrado CIATEQ, A.C.

Por medio de la presente me dirijo a usted en calidad de Revisor del proyecto terminal del alumno Héctor Navarro Benavides, cuyo título es:

#### "Planeación de los recursos productivos en ambientes de alta mezcla y bajo volumen con cambios abruptos de demanda (High Mix Low Volume HMLV) usando métodos heurísticos"

Después de haberlo leído, corregido e intercambiado información con el alumno, y realizado los cambios que le fueron sugeridos, puede ser autorizada su impresión, a fin de que se inicien los trámites correspondientes para su defensa.

Sin otro particular por el momento, y en espera de que mis sugerencias sean tomadas en cuenta en beneficio del estudiante y la Institución, agradezco la atención prestada.

Atentamente,

Dra. Leonor Adriana Cárdenas Robledo.

Calle 23 de agosto No. 213, Col. Jesús García, CP. 86040, Villahermosa, Tabasco., México. +52 (993) 316 83 63 www.ciateq.mx

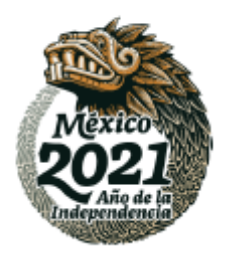

## **DEDICATORIA**

Dedico este trabajo a mi esposa Megan, sin ella nada de esto hubiera sido posible, ella quien es mi motor y mi meta, a mis hijas, Demi y Mila, por llenarme de ilusiones cada día, a mis padres, Alfonso y Roxana, por haberme enseñado el valor del esfuerzo y trabajo, a mis hermanos, Olguita y Alfonso, mis mejores maestros en la vida.

## **AGRADECIMIENTOS**

A Miguel, incansable compañero de muchas batallas, espero nos queden muchas más por librar…

A Trend, pero especialmente a Ricardo por invertir en el recurso más importante, el recurso humano.

\* \* \*

### **RESUMEN**

<span id="page-5-0"></span>En nuestro país, la industria maquiladora ha tenido un crecimiento exponencial debido a los tratados comerciales con nuestros vecinos del norte, lo que ha obligado a las fábricas maquiladoras a producir una mayor variedad de productos con una cantidad limitada de recursos. Esta investigación revisó elementos de los recursos de planeación para los ambientes de alta mezcla bajo volumen (HMLV) utilizando, como referencia, la metodología heurística para la solución del problema del cuello de botella cambiante.

En el presente estudio se ha buscado eficientar los recursos y eliminar las fluctuaciones de insumos para la compañía *Trend Technologies* México. En el año 2017 la compañía Trend Technologies México tuvo un problema de planeación de recursos que le llevó a sobresaturar un área de producción impactando a sus clientes de forma negativa, es decir, impactando en los tiempos de entrega y afectando los compromisos de ventas tanto de la compañía como de sus clientes, todo por no contar con herramientas para realizar ajustes en tiempo real al consumo de insumos y equipos.

En este estudio se describe el método propuesto para resolver, aunque sea de manera parcial, el problema previamente descrito, su implementación y resultados, la intención del estudio es probar como un cambio en la metodología de planeación puede tener un alto impacto en los resultados de la organicen de tal suerte que se pueda lograr un incremento en los márgenes de producción y así evitar las pérdidas que se sufrieron en 2017 debido a la planeación ineficiente, con ellos se demuestra que el método logra un beneficio reduciendo los tiempos muertos de los equipos lo que genera un incremento en la productividad.

**Palabras clave:** Producción, Heurística, Recursos, Alta mezcla, Bajo volumen.

## **ABSTRACT**

<span id="page-6-0"></span>In our country, the maquiladora industry has grown exponentially due to trade agreements with our northern neighbors, which has forced the maquiladora factories to produce a greater variety of products with a limited amount of resources. This research reviewed elements of planning resources for high-mix-lowvolume (HMLV) environments using, as a reference, the heuristic methodology for solving the changing bottleneck problem.

This study has sought to make resources more efficient and eliminate input fluctuations for the Trend Technologies México company. In 2017, the Trend Technologies Mexico company had a resource planning problem that led it to over saturate a production area, impacting its customers negatively, that is, impacting delivery times and affecting sales commitments in both the company and its clients, all because they do not have tools to make real-time adjustments to the consumption of supplies and equipment.

This study describes the proposed method to solve, even partially, the previously described problem, its implementation and results, the intention of the study is to test how a change in the planning methodology can have a high impact on the results of organize it in such a way that an increase in production margins can be achieved and thus avoid the losses suffered in 2017 due to inefficient planning, with them, it is shown that the method achieves a profit by reducing the downtime of the equipment that generates an increase in productivity.

**Keywords:** Planning, Heuristic, Resources, ERP, HMLV

# ÍNDICE DE CONTENIDO

<span id="page-7-0"></span>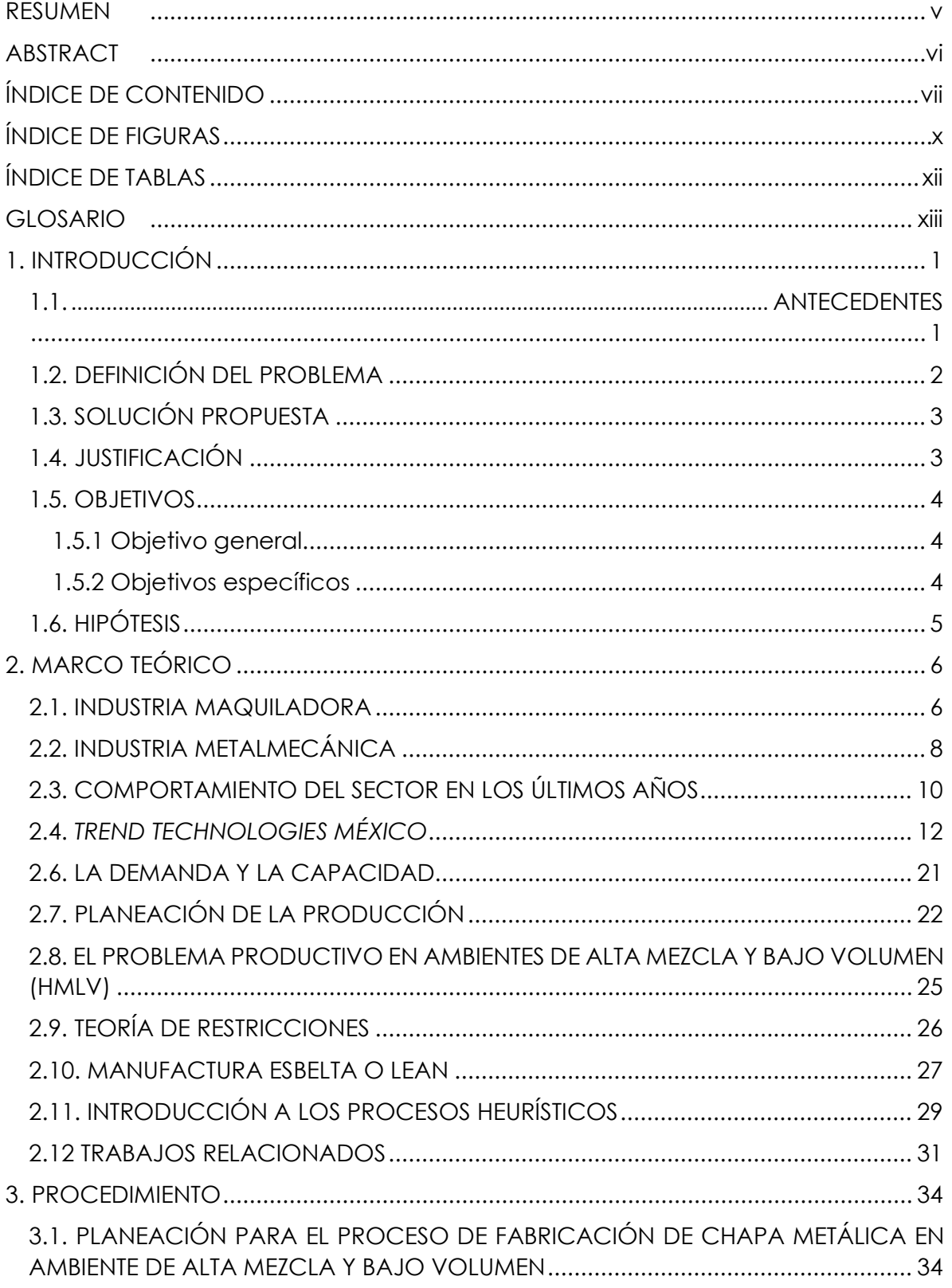

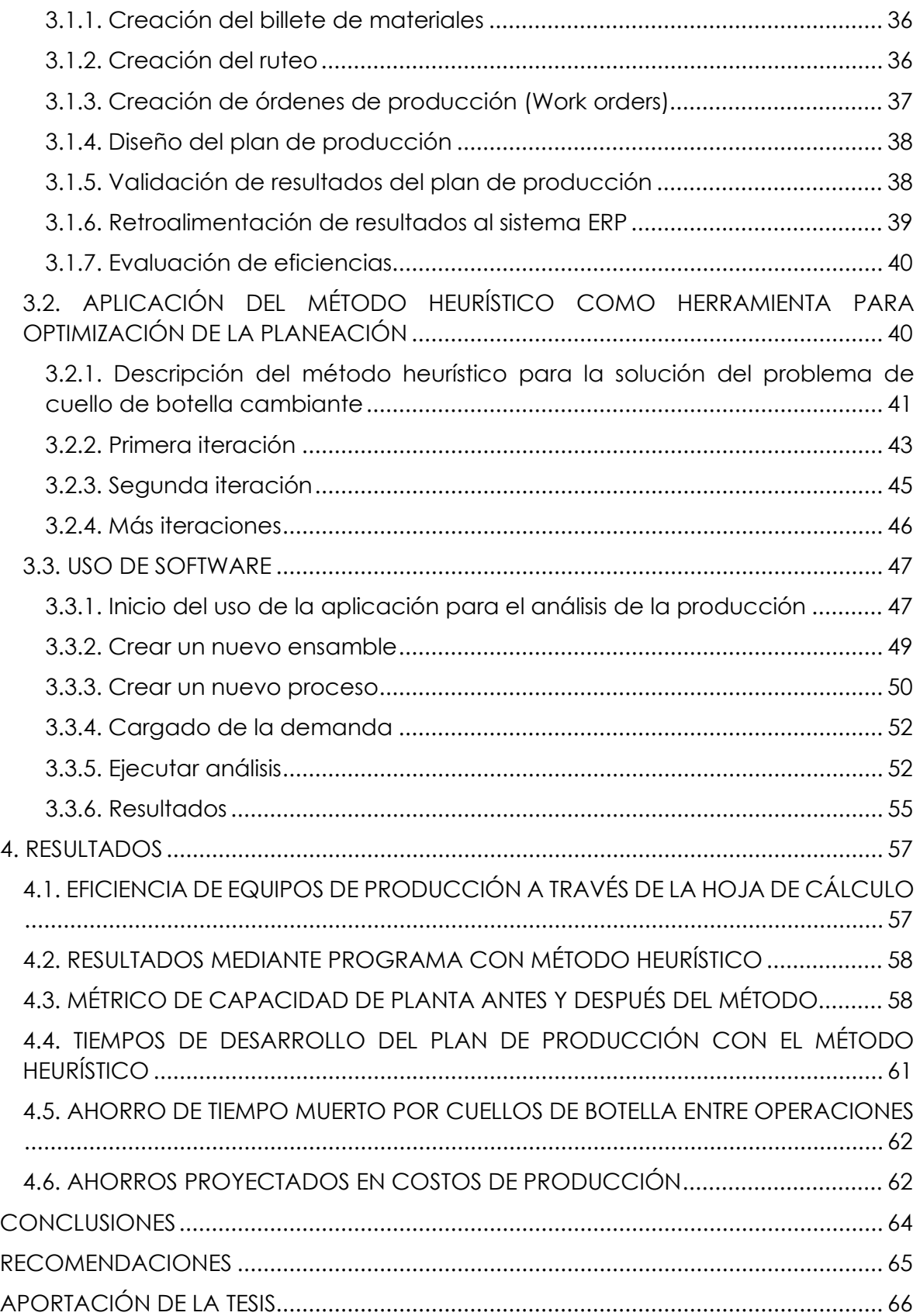

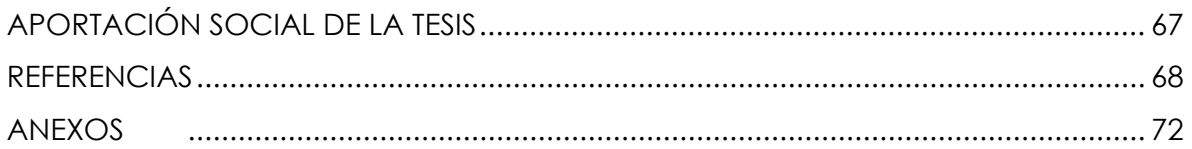

# **ÍNDICE DE FIGURAS**

<span id="page-10-0"></span>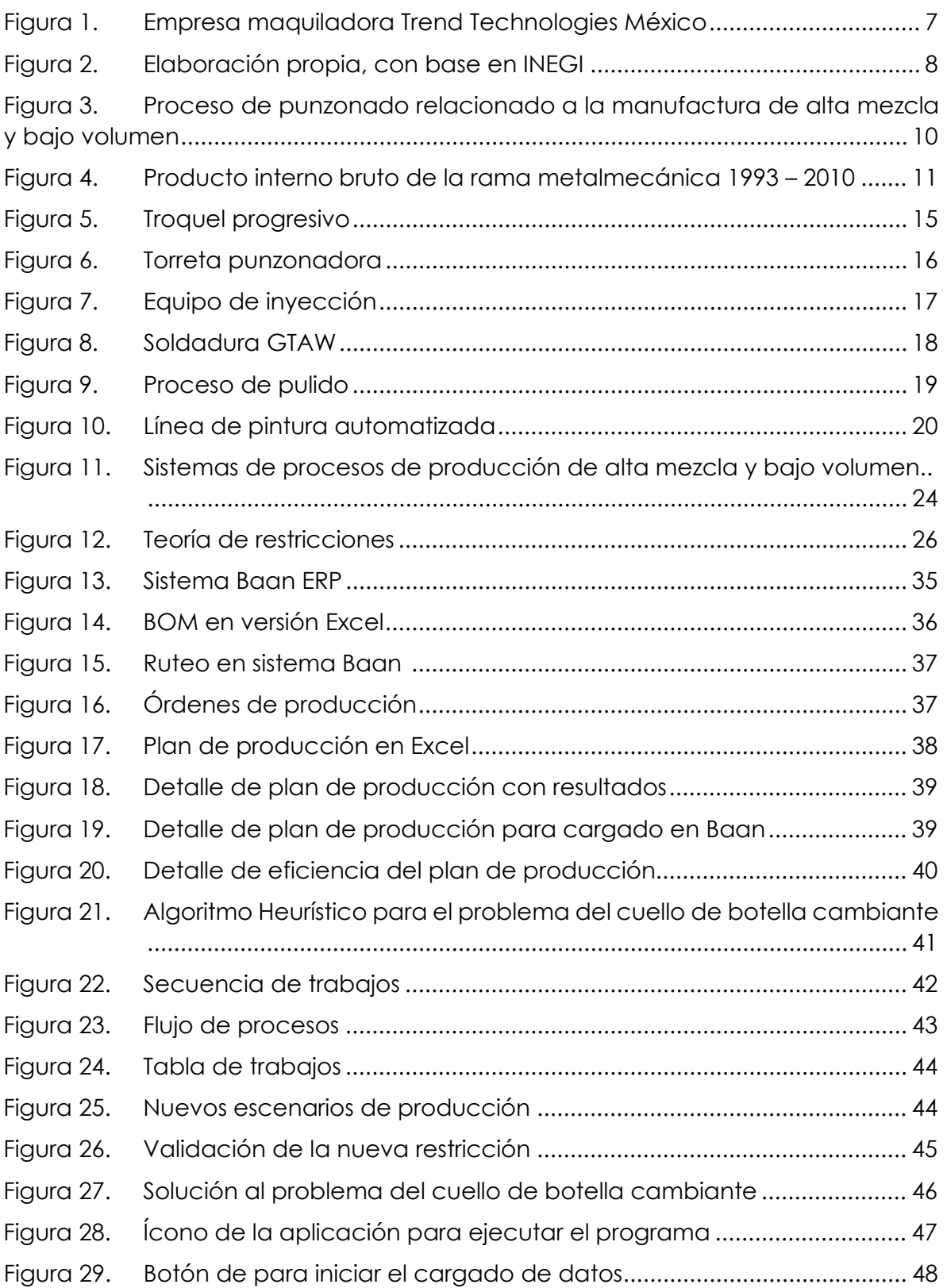

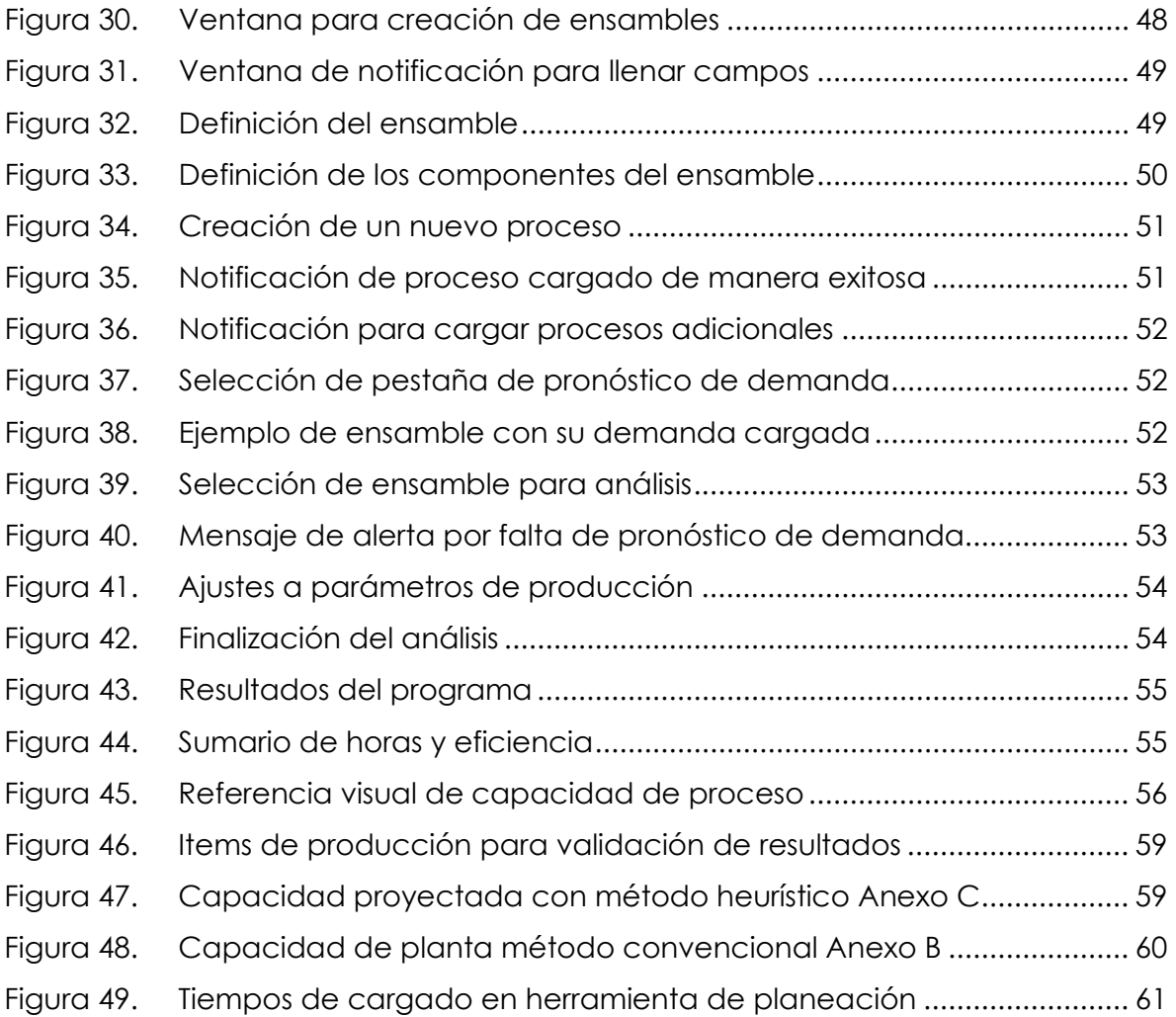

# **ÍNDICE DE TABLAS**

<span id="page-12-0"></span>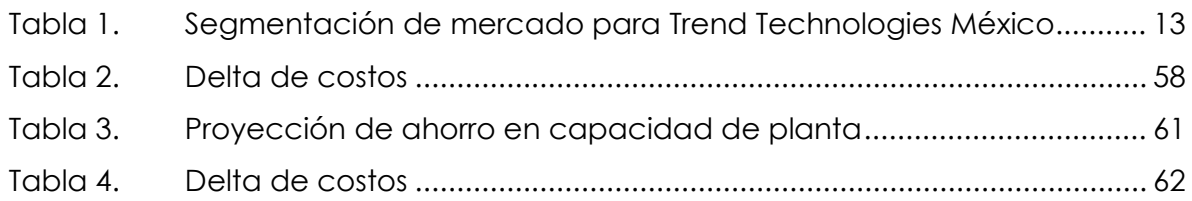

## **GLOSARIO**

<span id="page-13-0"></span>**Algoritmo:** Conjunto ordenado de operaciones sistemáticas que permite hacer un cálculo y hallar la solución de un tipo de problemas.

**Backflush o Descarga de Sistema:** Proceso por el cual se realiza un ajuste de inventario en el sistema de control de la producción

**Batch o Lote**: Hace referencia al grupo de partes manufacturadas, son pequeñas órdenes de producción que pasan a través de los recursos de manufactura

**Billete de materiales:** Son los insumos o elementos que se requiere para poder producir un componente.

**Cuello de botella:** El significado de cuello de botella en una empresa hace referencia a aquella actividad o fase de la producción que suele ser más lenta o costosa y, por tanto, genera tiempos de parada y retrasos en el resto de la línea de producción.

**Heurística**: Ciencia de las matemáticas que permite resolver problemas a través de un pensamiento divergente buscando soluciones a partir de patrones que vemos en la naturaleza.

**HVLM:** High-Mix Low-Volume (Alta mezcla bajo volumen) se les llama así a los ambientes productivos que se caracterizan por fabricar muchos componentes diferentes con lotes de producción pequeños.

**Lean o Manufactura Esbelta:** La manufactura esbelta o manufactura Lean nace del concepto Japonés Toyota System y hace referencia a la simplificación del proceso productivo a su mínima expresión, reduciendo todas aquellas cosas que no agregan valor al producto y/o proceso de producción.

**Maquiladora:** Fábrica que presta sus servicios para la producción de componentes parciales.

**MRP**: Material Resource Planner, sistema para el control y administración de los recursos productivos de una organización

**Planeación:** Es el proceso donde se analizan las variables de entrada de un proceso para tener una salida de producción predecible y estable

**Routing o ruteo:** Son los procesos que conlleva producir una parte de producción.

**Software:** Conjunto de programas y rutinas que permiten a la computadora realizar determinadas tareas.

**Visual Basic:** es un ambiente gráfico de desarrollo de aplicaciones para el sistema operativo Microsoft Windows.

# **1. INTRODUCCIÓN**

<span id="page-15-0"></span>Las plantas maquiladoras operan bajo esquemas de fabricación a partir de solicitudes de mercado, esto quiere decir que su capacidad instalada debe ser capaz de adecuarse para cumplir con los requerimientos de numerosos clientes y para múltiples productos diferentes, lo que representa un reto para los procesos de planeación y análisis de capacidad, ya que normalmente la filosofía de manufactura esbelta (Lean) busca optimizar equipos y procesos para un producto específico.

Hoy en día se cuentan con nuevas técnicas de planeación que están sustituyendo las técnicas lineales convencionales como lo es el Finite Capacity Scheduling, lo que permite saber que los equipos pueden operar de forma dependiente, de igual manera cada vez es más común contar con operadores y técnicos multidisciplinarios que pueden realizar más de una actividad, lo que viene a complicar más el escenario de planeación. Para poder realizar una optimización en estos escenarios es preciso realizar cálculos que interrelaciones las capacidades operativas de los equipos y del personal, también considerando el número de procesos que un ítem debe recibir.

#### **1.1. ANTECEDENTES**

<span id="page-15-1"></span>Típicamente la demanda de producción de los ambientes de alta mezcla y bajo volumen tienen una demanda regular, pero en muchas ocasiones se presentan escenarios donde los productos no cuentan con regularidad en su demanda, a esto se le conoce como demanda esporádica o bien órdenes discretas, debido a este escenario de cambios abruptos en la demanda lo que se procura realizar es agrupar a la producción en sectores donde haya coincidencias en los procesos productivos y a estos grupos se les puede aglutinar en una misma celda de trabajo, siempre y cuando sea económicamente viable realizar esta segmentación.

No siempre es factible realizar esta segmentación debido a la incompatibilidad de los procesos o bien a que los costes no lo permitan, aquí radica la complejidad de los ambientes de alta mezcla y bajo volumen HMLV.

### **1.2. DEFINICIÓN DEL PROBLEMA**

<span id="page-16-0"></span>El problema radica en la falta de una planeación asertiva que pueda eficientar los recursos y que elimine las fluctuaciones de personal y equipo, los cuellos de botella en la producción y que representa un costo para la compañía.

Cuando se habla de múltiples líneas y múltiples productos, incluso los más entendidos de la manufactura esbelta normalmente entran en conflicto al intentar optimizar procesos y equipos cuando la planta no es capaz de delimitar los productos a manufacturar y al no poder eficientar líneas y maximizar ganancias por la falta de pronósticos en la demanda de los clientes.

Lo anteriormente descrito ha sido motivo de análisis del autor de estas líneas a lo largo de los últimos años profesionales ya que, a partir de su trabajo en plantas maquiladoras, ha encontrado que este es un problema a común para esta industria y, de forma específica, en el área de Guadalajara, Jalisco, que se distingue por albergar una parte importante de la industria maquiladora del país (*Jabil, Sanmina, Trend, Flex, Mercury*, etc). Todas estas industrias, si bien cuentan con plataformas que soportan la planeación avanzada a través de poderosos ERP (Enterprise resource planner) o MRP (materials resource planner), invariablemente continúan teniendo conflictos reales en sus líneas de producción.

En 2017 se tuvo un problema de planeación de recursos que llevó a sobresaturar un área de producción impactando al cliente final, todo por no contar con herramientas para realizar ajustes en tiempo real al consumo de insumos y equipos.

## **1.3. SOLUCIÓN PROPUESTA**

<span id="page-17-0"></span>La intención de este proyecto es la de implementar el método heurístico para el problema de cuello de botella cambiante que permitan maximizar el uso de recurso productivo.

Dicha implementación deberá ser realizada a través de un algoritmo que pueda permitir al usuario hacer un cargado de la demanda y de los productos a analizar, de tal manera que se pueda obtener un resultado sobre el uso de los equipos y las horas a consumir para cada una de las máquinas de producción.

## **1.4. JUSTIFICACIÓN**

<span id="page-17-1"></span>La justificación de este trabajo nace de un requerimiento real de la empresa Trend Technologies México cuando durante una subida súbita de demanda se incurrió en atrasos de producción, para aterrizar con mayor precisión los impactos, un ejemplo es que, con un solo cliente de la empresa, durante el año 2017, se cuantificaron pérdidas estimadas en 2.3 Millones de dólares en venta directa, lo que representó el 5.3% de la venta/facturación anual, en adición a ello y como ejemplo se pudo estimar la pérdida económica de uno de nuestros clientes por falta de producto suministrado a tiempo debido a los problemas de capacidad, y este valor ascendía a los 18 millones de dólares. Desde un punto de vista porcentual para la facturación del cliente pudiera parecer despreciable, pero, sin lugar a dudas, estos costos pudieron evitarse de haber contado con mejores herramientas de producción.

La viabilidad nace por la problemática real planteada anteriormente, puesto que hay un área gris que los sistemas de planificación de la producción convencionales no han podido cubrir debido a su naturaleza, es decir, como son sistemas programados para funcionar de forma general en diversas industrias es imposible prever los cambios abruptos que el ambiente de alta mezcla y bajo volumen ofrece.

#### **1.5. OBJETIVOS**

<span id="page-18-0"></span>El objetivo general del proyecto es diseñar una herramienta computacional, a través de la aplicación de un algoritmo, que permita predecir de forma precisa el uso de recursos de una empresa en función de diferentes escenarios de demanda, de tal suerte que se optimice el gasto y se incremente la rentabilidad. Es importante mencionar que esta herramienta se diseñara para ser usada en ambientes de alta mezcla y bajo volumen. En el siguiente apartado se detallarán el objetivo general y específicos perseguidos en el presente trabajo.

#### **1.5.1 Objetivo general**

<span id="page-18-1"></span>Diseñar una aplicación computacional basada en una metodología heurística para reducir el tiempo de uso de las máquinas de producción bajo volumen y alta mezcla, que permita reducir el tiempo de retraso por cuellos de botella por traslape de operaciones en la industria de las maquiladoras.

#### **1.5.2 Objetivos específicos**

<span id="page-18-2"></span>1.- Comparar los resultados de la herramienta de planeación basada en el método heurístico contra el plan de producción convencional que es cargado de manera manual.

2.- Presentar la métrica de capacidad de planta de tal manera que se pueda hacer una validación de la capacidad actual vs la capacidad proyectada haciendo uso del planeador heurístico.

3.- Analizar el consumo de tiempo utilizado en el desarrollo del plan de producción manual frente al plan de producción automatizado.

4.- Analizar el ahorro de tiempo muerto por cuellos de botella entre operaciones.

5.- Generar una tabla con las comparaciones de las metodologías (para planeación convencional vs planeación heurística).

6.- Contabilizar los ahorros de uso de equipo y tiempo de personal y hacer una extrapolación para validar los ahorros proyectados.

7.-Escalar la aplicación en caso de ver resultados positivos que se desprendan del uso de la misma.

## **1.6. HIPÓTESIS**

<span id="page-19-0"></span>La hipótesis presentada en esta tesis es que una aplicación computacional tome como base los elementos teóricos de la planeación heurística para la solución del problema de cuello de botella de ambientes productivos de alta mezcla y bajo volumen, y sea capaz de optimizar el uso de los equipos productivos, de tal suerte que se incremente la productividad de la compañía a través de la reducción de los periodos de inactividad por los paros de equipos debido a los cuellos de botella.

# **2. MARCO TEÓRICO**

<span id="page-20-0"></span>Para poner en contexto el presente estudio, es menester definir, en primer lugar, qué es la industria maquiladora, sus principales componentes, su comportamiento en los últimos años, así como las particularidades de la empresa *Trend Technologies* México, que es la empresa materia de análisis del presente estudio.

#### **2.1. INDUSTRIA MAQUILADORA**

<span id="page-20-1"></span>Esta industria es aquella dedicada a la fabricación de componentes a través de diseños de clientes y típicamente sirviendo a clientes que requieren componentes de sus productos y se encuentra diversificada en rama, tales como la textil, electrónica, metalmecánica, alimentos, etc. La maquila es una actividad esencial, pues a lo largo de los últimos 60 años ha generado una cantidad de empleos importantes -tanto a nivel local como a nivel federal- y ha sido detonadora de bienestar en muchas regiones debido a la inversión típicamente extranjera.

La expansión de las maquiladoras ha generado una parte sustancial del crecimiento industrial en el norte de México, durante los últimos 25 años (Contreras & Munguía, 2016). Estas plantas pueden adaptarse rápidamente para abastecer de productos que surgen en medio de requerimientos incluso algunas veces imprevistos; la industria maquiladora, sin lugar a dudas, ha permitido que otras como la automotriz, electrodomésticos, etc. hayan crecido de manera exponencial, ya que estas abaratan típicamente los costos de los componentes al integrar bajo un mismo techo procesos especializados, de tal manera que una fábrica de inyección de plástico pueda proveer lo mismo una defensa para un vehículo automotriz que el panel de una lavadora.

Al controlar los insumos que se requieren se pueden controlar, de alguna manera, los precios de mercado, y en vista que las maquiladoras muchas veces compiten por complacer y acaparar más clientes esto genera reducciones de costo importantes para todos. Sin lugar a dudas la maquila ha generado que muchos de

6

los productos que conocemos al día de hoy se vuelvan asequible por todos. La Figura 1 presenta a la empresa maquiladora Trend Technologies México que es en la cual se realizará la optimización presentada en el presente estudio.

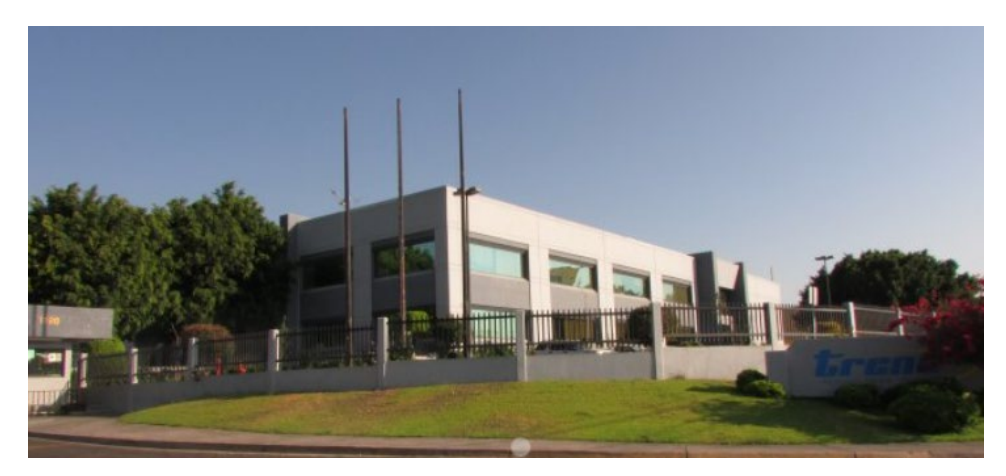

Figura 1. Empresa maquiladora Trend Technologies México (Technologies, 2016)

<span id="page-21-0"></span>Las plantas maquiladoras son industrias que fabrican partes o ensambles para compañías extranjeras, principalmente en Estados Unidos y algunos países de Europa y Asía, y se instalaron en México con la intención de aprovechar la mano de obra barata y la localización estratégica de nuestro país ya que desde México se pueden realizar exportaciones a todo el continente.

Como se observa en la figura 2 (que incluye sólo a las empresas oficialmente registradas como maquiladoras), entre 1975 y 2000 el número de plantas se multiplicó por ocho y el personal ocupado por 18. El periodo de mayor crecimiento abarca de 1985 a 2000. No sólo se trata del lapso en el que las cifras de producción y empleo alcanzaron sus registros mayores, sino también de una etapa en la que el concepto original de "industria maquiladora" se transformó de manera sustantiva, tanto en los procesos productivos como en la organización industrial y en el marco legal (Contreras & Munguía, 2016). En la figura 2 se puede apreciar el crecimiento de la industria en el periodo 1975 -2006.

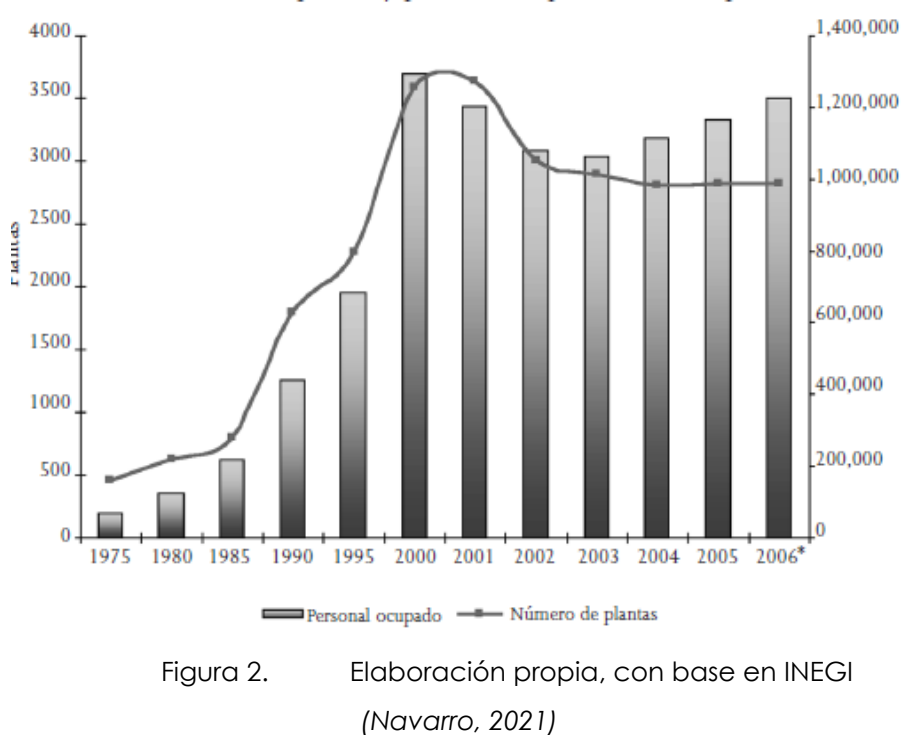

México: número de plantas y personal ocupado en las maquiladoras

<span id="page-22-1"></span>Son industrias que, normalmente, dependen de capital extranjero y que se establecen en un país a partir de convenios legales para aplicar la reglamentación vigente local, pero haciendo uso de beneficios fiscales como lo es la importación de bienes (materia prima) de forma temporal. En la tabla 1 que se muestra a continuación se podrá observar el crecimiento de la industria en el periodo comprendido del año 1965 al año 1995, como se podrá observar se ha visto un incremento exponencial tanto en los establecimientos que se han instalado en nuestro país como en el número de personal que se ha contratado en esta industria.

#### **2.2. INDUSTRIA METALMECÁNICA**

<span id="page-22-0"></span>Para el caso del estudio, se aborda lo que es la Industria Metalmecánica ya que es aquí donde se centra el objetivo de la presente investigación. Esta industria requiere una planeación muy importante debido a que cada vez son más los productos diversos que una misma fábrica puede realizar. El proceso de industrialización y de automatización ha permitido que un solo equipo de fabricación sea capaz de procesar una mayor cantidad de componentes diversos, en gran medida debido a la capacidad de programación de los equipos a través de uso de software CAD (Diseño asistido por computadora), CAM (Maquinado asistido por computadora) y CAE (Ingeniería asistida por computadora), lo que significa que se debe determinar con precisión la agenda productiva que implica la recepción de los materiales, su proceso de transformación a través los diferente procesos y la salida de la fábrica los diferentes centros de distribución de clientes.

La industria maquiladora de la Metalmecánica se caracteriza por la amplia variedad de productos que se elaboran, debido a la alta demanda de componentes para variadas industrias como la automotriz, electrónica, aplicaciones, electrodomésticos, etc. La Metalmecánica es el sector que comprende las maquinarias industriales y las herramientas proveedoras a las demás industrias metálicas. De esta manera, el metal y las aleaciones de hierro son el insumo básico para la utilización de bienes en el capital productivo. (Peasland Guadarrama et al., 2020).

La Metalmecánica es una industria dinámica encargada de proveer a los demás eslabones de la cadena productiva con equipos, insumos y herramientas hechas a la medida. La industria metalmecánica es la encargada de proveer de máquinas y herramientas a otras industrias para la elaboración de otros productos, la metalmecánica utiliza el hierro y acero como insumo pivote para la generación de estos componentes. La trascendencia de la Metalmecánica estriba en que provee de maquinarias e insumos a la mayoría de las actividades económicas para su producción, entre ellas, la industria de la manufactura, fabricación, construcción, industria automotriz, minería, agricultura, etc.

La Metalmecánica es una industria bien enraizada, que cuenta con más de 60 años dentro del sector, y que contribuye todos los días al crecimiento de muchas otras industrias del país. En la figura 3 se podrá apreciar un equipo de punzonado cnc que se utiliza ampliamente en las maquiladoras metalmecánicas para la fabricación de gabinetes.

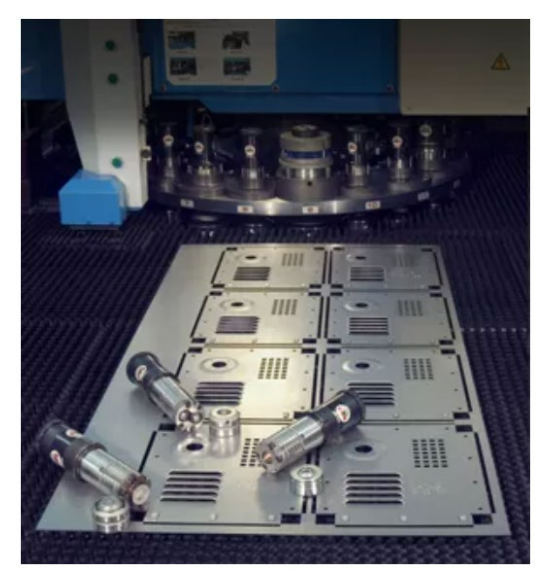

Figura 3. Proceso de punzonado relacionado a la manufactura de alta mezcla y bajo volumen (FMA Communications Canada, 2010)

## <span id="page-24-1"></span>**2.3. COMPORTAMIENTO DEL SECTOR EN LOS ÚLTIMOS AÑOS**

<span id="page-24-0"></span>El comportamiento del sector metalmecánico ha sido muy diverso; entre los años 2000 y 2010 ramas como la fabricación de maquinaria y equipo y la fabricación de equipo de transporte, han aumentado su participación en el producto interno bruto (PIB) en un 2.3% y 1.6% respectivamente. De manera contraria, el resto de las ramas mostraron una contracción importante; por ejemplo, la fabricación de componentes y accesorios electrónicos redujo su participación un 4.7%. (Mendes de Paula & Cervera, 2011)

El PIB real de la rama metal-mecánica, como se muestra en la figura 4, registró prácticamente el mismo nivel en 2010 que el que observó en 2000, con un crecimiento marginal de apenas 0.1% en promedio por año. Dicho crecimiento fue muy errático durante la década con expansiones importantes en 2006, 2007 y 2010 y contracciones severas en el resto de los años, en especial en 2009, año en el que su PIB se contrajo 29.4%. (Mendes de Paula & Cervera, 2011).

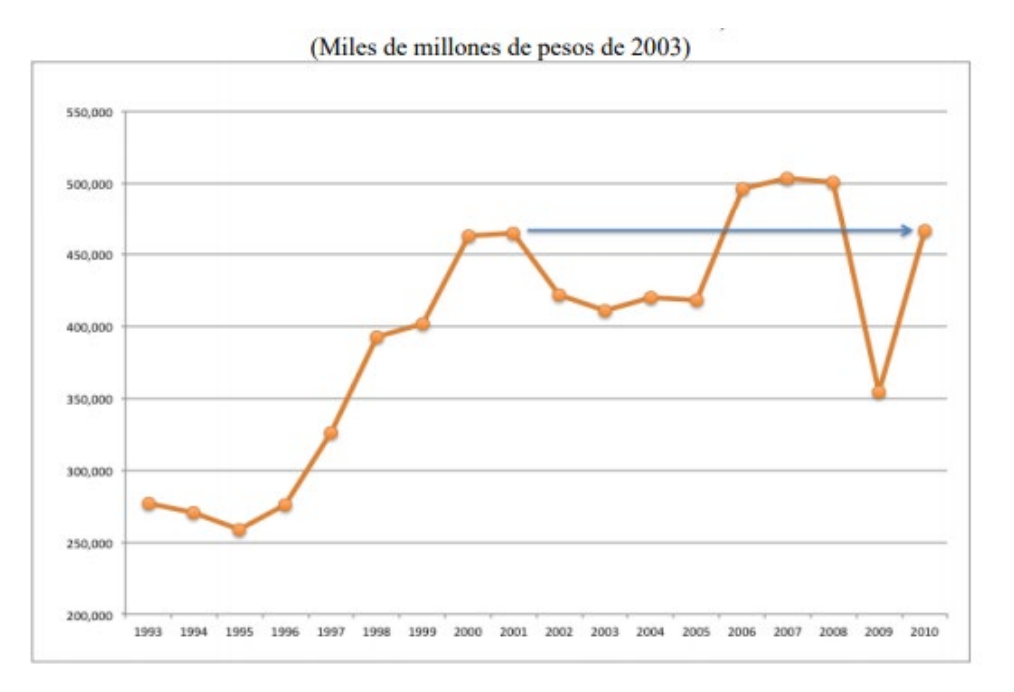

<span id="page-25-0"></span>Figura 4. Producto interno bruto de la rama metalmecánica 1993 – 2010 (Mendes de Paula & Cervera, 2011)

Actualmente, las previsiones de crecimiento para la metalmecánica están relacionadas con cuatro sectores industriales: el de componentes aeroespaciales, tecnologías de la información, dispositivos médicos y el sector petrolero.(Negocios, 2012).

Según datos de la Secretaría de Economía de México, en 2020 la manufactura de componentes de aviones aumentó 450%, las exportaciones se elevaron de 3 mil millones de dólares (USD) a 12 mil millones en estos ocho años y la inversión extranjera alcanzó 4 mil 600 millones.(Negocios, 2012).

En cuanto a tecnologías de la información (TI), actualmente México se encuentra en el cuarto lugar de exportadores, sólo detrás de China, India y Filipinas. En 2010, el valor nacional de mercado de servicios de TI fue estimado en 4,030 millones USD, colocándose como un importante motor de desarrollo.(Negocios, 2012).

Por otra parte, según datos de INEGI, en el 2010 el sector de dispositivos médicos alcanzó un valor de producción de 7,783 millones USD, su balanza comercial presentó un saldo positivo de poco más de 3 mil millones y sus exportaciones alcanzaron los 6 mil millones, colocando a México como el undécimo exportador a nivel mundial. El dinamismo y potencial de este sector se reflejan en un crecimiento anual promedio de 11.4% en el período 2003-2010.(Negocios, 2012).

## **2.4.** *TREND TECHNOLOGIES MÉXICO*

<span id="page-26-0"></span>*Trend Technologies* México es una planta maquiladora ubicada en Jalisco, México, en el municipio de Tlajomulco de Zúñiga, inaugurada en el año 2000. *Trend Technologies* se dedica a la fabricación de gabinetes metalmecánicos y plásticos y sirve a diferentes industrias las cuales se encuentran descritas en la tabla 1:

### <span id="page-27-0"></span>Tabla 1. Segmentación de mercado para Trend Technologies México

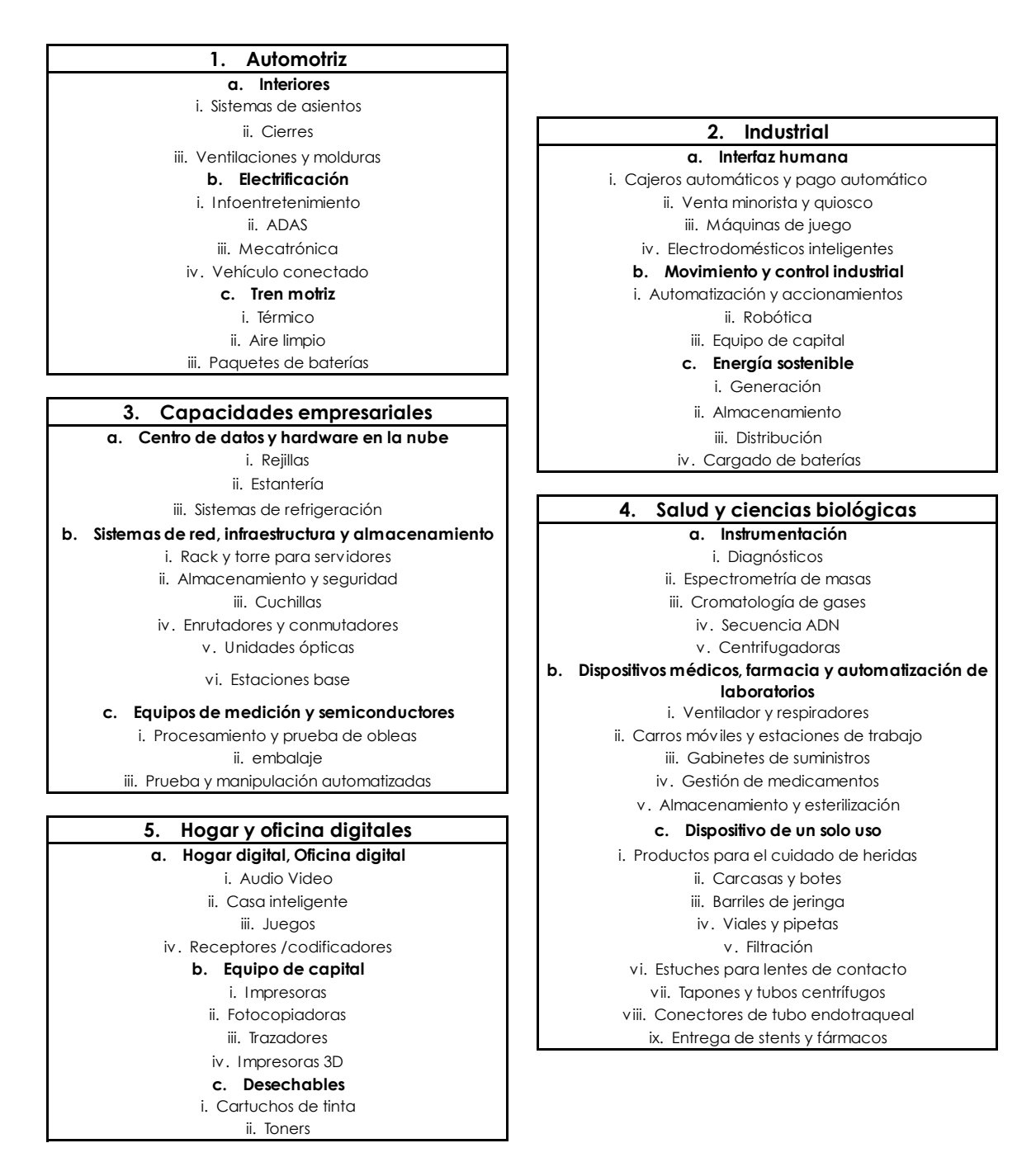

(Navarro, 2021)

Los equipos de ingeniería de Trend Technologies México están dedicados a brindar soluciones creativas a las necesidades de desarrollo de productos de sus clientes. Dichos equipos tienen la capacidad de proporcionar soluciones de "diseño para la fabricación" a los centros técnicos y proporciona soluciones de prototipos rápidos para verificar sus conceptos de diseño.

El análisis de capacidad para ambientes de alta mezcla y bajo volumen se realizó en esta organización, que resulta un lugar propenso para dicha investigación por cumplir con las premisas necesarias. Trend Technologies México es una industria maquiladora que atiende diferentes mercados y que tiene una alta variedad de productos, también se fabrica en pequeños baches de producción y se usan equipos de manera compartida para la elaboración de los productos.

Para poder entender de manera correcta el ambiente de alta mezcla y bajo volumen primero es necesario definir los procesos de producción de la industria metalmecánica Trend Techonologies México, se enlistan a continuación:

Estampado:

El estampado o troquelado es el proceso de colocar una hoja de metal en forma de bobina o rollo en una prensa troqueladora donde una herramienta o troquel forman el metal en distintas geometrías tales como cortes, embuticiones, formados, dobleces, etc. El estampado incluye una variedad de procesos de fabricación de conformado de láminas de metal, como el punzonado con una máquina prensa o una prensa de estampado, corte, estampado, doblado, rebordeado y acuñado.

El troquelado puede ser una operación de una sola etapa o bien puede estar conformado por múltiples estaciones, cada golpe del troquel permite que cada una de las estaciones de la herramienta genere distintas geometrías. El proceso se suele realizar sobre chapa metálica pero también se pudieran utilizar otro tipo de materiales como ciertos plásticos de ingeniería, el proceso de troquelado progresivo requiere de un alimentador conocido como desbobinador que es el

dispositivo que ese encargar de proveer el material al interior de la herramienta, en adición al desbobinador se requiere una etapa de enderezado para compensar la memoria del material y poder obtener partes dentro de especificación. En la figura 5 que se muestra a continuación se puede observar un troquel progresivo en la etapa final de su proceso de conformado de material.

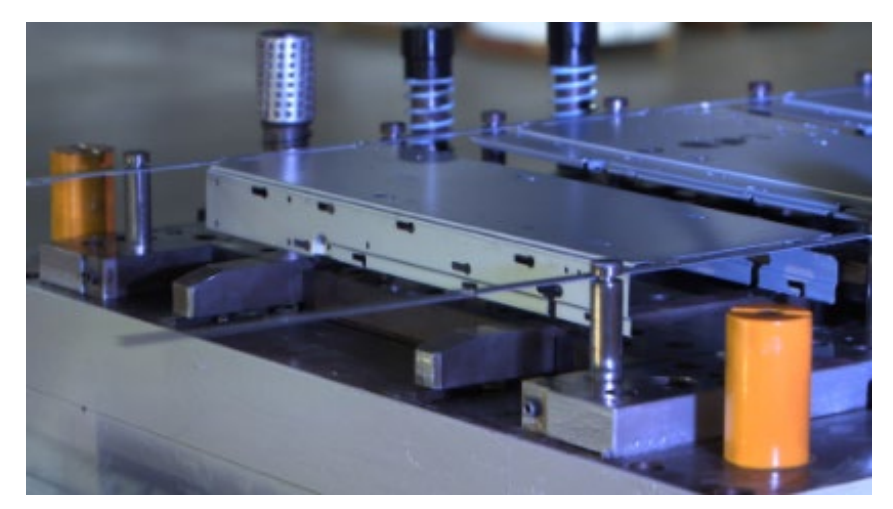

Figura 5. Troquel progresivo (Navarro, 2021)

<span id="page-29-0"></span>Fabricación de metal:

La fabricación de metales es la creación de estructuras metálicas mediante procesos de corte, plegado y ensamblaje. Es un proceso de valor agregado que involucra la creación de máquinas, piezas y estructuras a partir de diversas materias primas.

Por lo general, un taller de fabricación licita un trabajo, generalmente basado en dibujos de ingeniería, y si se le adjudica el contrato, construye el producto. Las grandes fábricas emplean una multitud de procesos de valor agregado, que incluyen soldadura, corte, conformado y mecanizado.

Al igual que con otros procesos de fabricación, habitualmente se utilizan tanto el trabajo humano como la automatización. Un producto fabricado puede denominarse fabricación, y los talleres especializados en este tipo de trabajo se denominan talleres fabulosos. Los productos finales de otros tipos comunes de trabajo de metales, como el mecanizado, el estampado de metales, la forja y la fundición, pueden ser similares en forma y función, pero esos procesos no se clasifican como fabricación. Un proceso común de la metalmecánica es el punzonado cnc que se muestra en la figura 6.

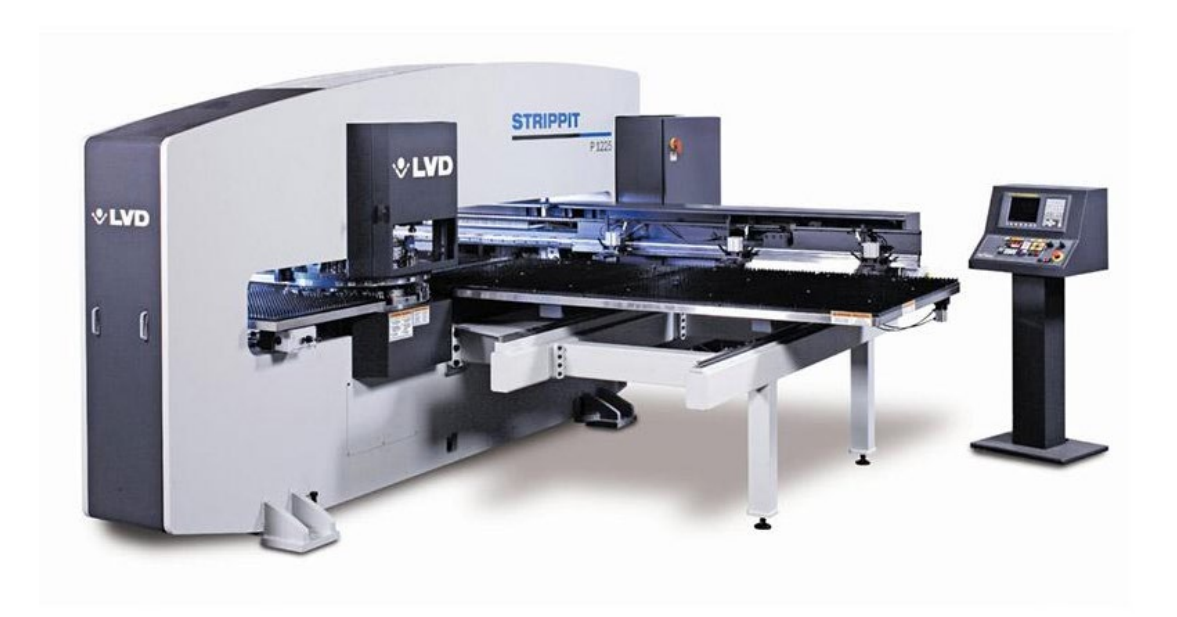

Figura 6. Torreta punzonadora (Technologies, 2016)

<span id="page-30-0"></span>Moldeo por inyección:

El moldeo o proceso de inyección plástica es el proceso mediante el cual se pueden fabricar partes simples y complejas a través de un molde de inyección, el cual consta de 2 partes, cavidad y corazón, que es donde se aloja el magma polimérico hasta que este se enfría para conformar la parte.

El molde tiene múltiples elementos que lo conforman como lo son el manifold o sistema de colada, que puede ser fría o caliente, elevadores o lifters, carros o sliders, botadores, canales de enfriamiento e inclusive sensores de presión para definir las curvas del proceso de inyección.

A través del proceso de moldeo por inyección se pueden producir partes con altos volúmenes debido a los tiempos de ciclo reducidos, es por esto que el moldeo por inyección es ampliamente utilizado por la industria automotriz, espacial, médica, etc. Cabe la pena mencionar que proceso por inyección también es uno de los más económicos sin considerar el costo de la herramienta.

Las capacidades de moldeo por inyección incluyen:

- Moldeo convencional
- Moldeo de dos disparos
- Insertar moldura
- Sobre moldura
- Moldeo asistido por gas
- Moldeado de sala limpia

En la figura 7 se muestra un equipo de inyección convencional.

<span id="page-31-0"></span>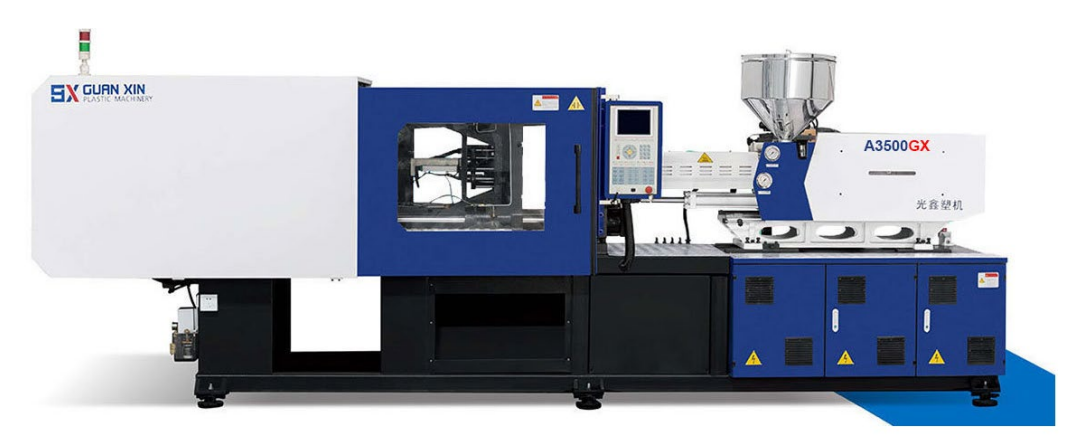

Figura 7. Equipo de inyección (Guanxin Machinery Co., 2020)

#### Soldadura:

El proceso de soldadura es un proceso por el cual 2 o más piezas metálicas se fijan unas a otras a partir de la fusión de las mismas utilizando calor, para generar el calor se utiliza un equipo que genera un corto circuito, este corto permite crear calor que será el encargado de unir los materiales.

Durante del proceso de soldadura se puede aportar material para asegurar la fijación de los materiales, este aporte normalmente se encuentra en forma de tiras o varillas, pero también se le pueden encontrar como rollos, los procesos más comunes de soldadura son los siguientes:

- Soldadura de arco, tungsteno y gas (GTAW)
- Soldadura de metal y gas inerte (MIG)
- Soldadura por resistencia
- Soldadura a Gas
- Soldadura Laser

En la figura 8 se muestra en proceso de soldadura GTAW.

<span id="page-32-0"></span>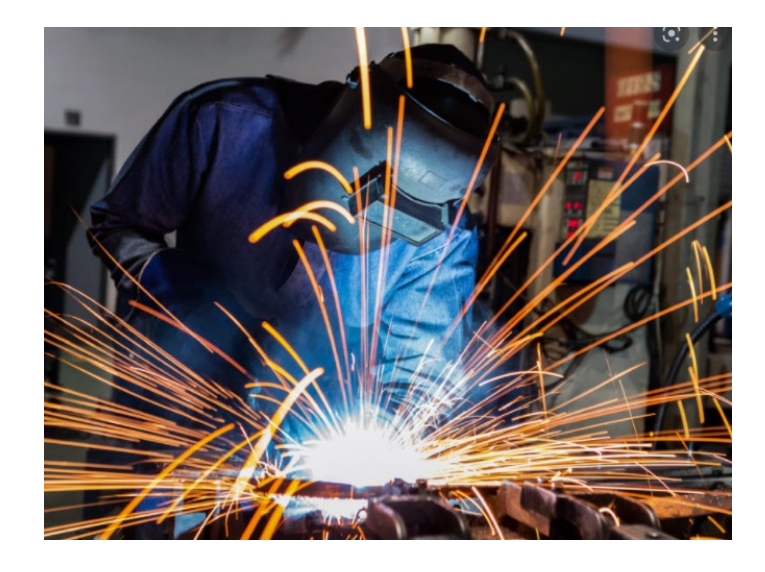

Figura 8. Soldadura GTAW (MSKS IP, 2021)

Pulido:

El proceso de pulido es el cual nos permite dar un acabo cosmético a las piezas metálicas que han pasado por procesos de conformado como lo son el formado, la soldadura, el punzonado, etc, a través del pulido se pueden lograr superficies homogéneas y libres de defectos, típicamente las partes que llevan procesos de pintura previamente son pulidas para evitar defectos visibles.

El proceso de pulido normalmente consiste en hacer uso de un tren de lijado que consiste en usar granos ásperos y terminar con granos finos, de tal manera que se eliminen los defectos de las partes y se logre un acabado cosmético.

En la figura 9 se muestra un proceso común de pulido utilizando un equipo rotoorbital.

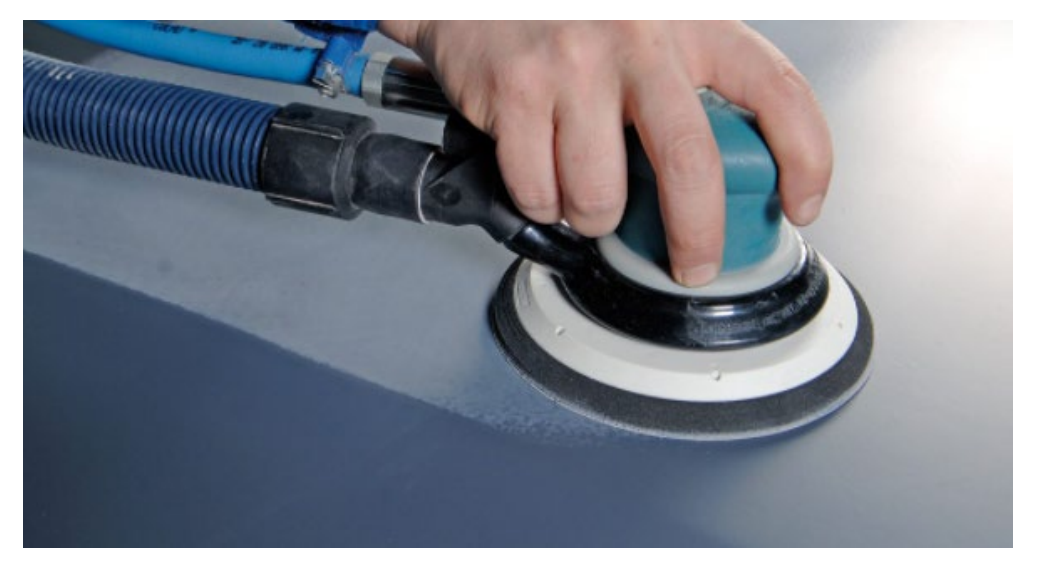

Figura 9. Proceso de pulido (Saint-Gobain, 2018)

<span id="page-33-0"></span>Pintura:

El proceso de pintura en el proceso por el cual se da un acabado cosmético a las partes y además una protección anticorrosiva para las partes metálicas, el proceso de pintura es comúnmente utilizado en la industria metalmecánica debido a la necesidad de recurrir las partes metálicas para evitar el proceso de corrosión, de igual manera es una manera de dar un acabado atractivo para el usuario.

Existen varios tipos de procesos de pintura para el recubrimiento de partes, a continuación, se enlistan los más ampliamente utilizados en la industria:

- Pintura Líquida: La pintura líquida es un recubrimiento líquido que una vez que seca endurece y genera una capa protectora
- Pintura en polvo: La pintura en polvo es el proceso por el cual se utiliza un polímero pulverizado que es cargado electrostáticamente y atomizado a través de un equipo llamado pistola, el polvo queda adherido a las pares metálicas por la diferencia de cargas, una vez aplicada la pintura en polvo esta pasa por un proceso de horneo o curado lo que le da un terminado de capa protectora para la parte metálica.
- Primer: El primer es un tipo de pintura que fundamentalmente tiene el objetivo de recubrir la parte para evitar el proceso de oxidación, su función es retardar la oxidación de la parte para alargar la vida del producto, no tienen una función cosmética.

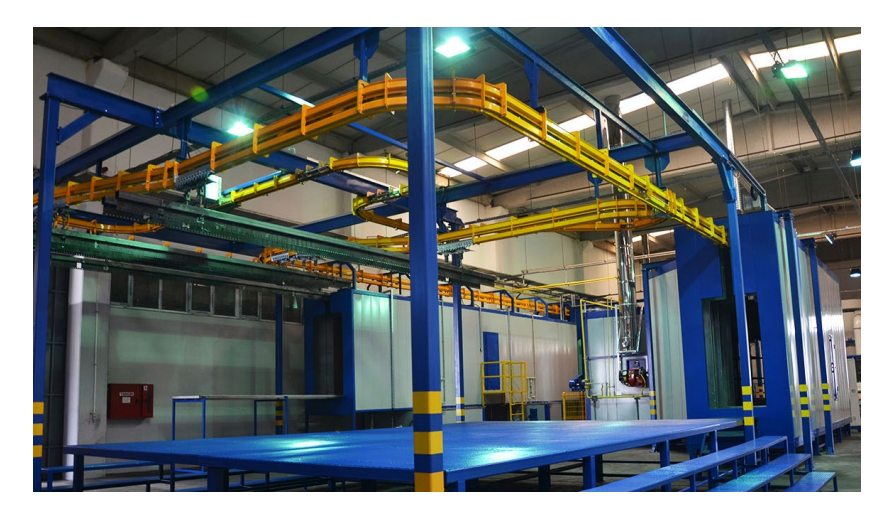

En la figura 10 se muestra una línea automática de aplicación de pintura en polvo.

<span id="page-34-0"></span>Figura 10. Línea de pintura automatizada (Line, 2021)

#### **2.6. LA DEMANDA Y LA CAPACIDAD**

<span id="page-35-0"></span>La demanda es aquella cantidad de bienes, productos y/o servicios que se requieren por parte de clientes y/o consumidores y que puede ser pronosticada en función del tiempo para comprender su comportamiento.

Existen varios criterios al momento de definir la demanda, según los expertos en mercadotecnia y economía la demanda es un factor preponderante en la vida de las empresas, así para Kotler, autor del libro "Dirección de Marketing" (Año 2002 Pág. 54), la demanda es "El deseo que se tiene de un determinado producto que está respaldado por una capacidad de pago".

La demanda puede ser definida como la cantidad de bienes y servicios que son adquiridos por consumidores a diferentes precios, en una unidad de tiempo específica (un día, un mes, un año, etc) ya que sin un parámetro temporal no podemos decir si de una cantidad de demanda crece o decrece.(Baquero & Alvarado, 2020).

La capacidad instalada se refiere a la disponibilidad de lo que se necesita para producir ciertos bienes o servicios. Su magnitud está directamente relacionada con la cantidad que se puede proporcionar.

En cualquier sistema de producción o entrega, se requiere una dotación de bienes físicos, humanos, tecnológicos, maquinaria y equipo para obtener materia prima e insumos relacionados hasta que se transforme en un producto terminado o servicios prestados.

Al hablar de capacidad instalada es necesario considerar diversas variables tales como eficiencia, costo, utilización, productividad y hasta uso, es por esto que podemos tener varios tipos de capacidad instalada, tales como:
- Valor de la capacidad instalada: hace referencia al costo de la inversión para la infraestructura
- Capacidad instalada de producción o servicio: Es la capacidad de producción máxima medido en número de partes y/o ensambles que se pueden producir en una ventana de tiempo.
- Unidades producidas o servidas: Es la cantidad de real de partes procesadas en una unidad de tiempo.
- Porcentaje de capacidad instalada utilizada: Es el cociente porcentual de las partes procesadas contra la capacidad instalada teórica.
- Eficiencia potencial de la capacidad instalada: Es el cociente de la capacidad instalada y las unidades potenciales a producir, esta eficiencia siempre se presenta como un costo.
- Eficiencia real de la capacidad instalada: Es el cociente de la capacidad instalada y las unidades realmente producidas, esta eficiencia se presenta como un costo.
- Productividad potencial de la capacidad instalada: Es el cociente entre las unidades que pueden fabricarse potencialmente entre la capacidad instalada, esta productividad se expresa como un costo.
- Productividad real de la capacidad instalada: Es el cociente entre el número de partes que realmente se producen entela la capacidad instalada, esta productividad se expresa como un costo.

## **2.7. PLANEACIÓN DE LA PRODUCCIÓN**

La planificación y control de la producción es una de las actividades más delicadas que se tiene que cumplir en la empresa pues es la prevé lo que ha de producirse para atender las necesidades del mercado y, con base en ello, es la que dimensiona los recursos que habrá que conseguir para viabilizar el plan. (Paredes Roldán, 2001).

La planeación de los recursos productivos es, sin lugar a dudas, una de las actividades más críticas de la organización ya que de ella depende la cantidad de recursos que deberán destinarse para lograr cumplir con un requerimiento, en un ambiente donde solamente se produce un producto es relativamente fácil definir cuales deberán ser lo recursos a utilizar, la fórmula de planeación utilizada durante mucho tiempo fue la misma, tiempo de ciclo entre tiempo productivo disponible, esta relación daba como resultado el porcentaje de producción y a partir de este dato se definían las eficiencias, como se ha mencionado con anterioridad este trabajo tiene la intención de centrarse en un ambiente productivo en particular, específicamente en los ambientes de alta mezcla y bajo volumen (HMLV).

En el ambiente de trabajo de alta mezcla y bajo volumen HMLV se puede dar el caso de tener una demanda o pronóstico de producción regular, pero este no siempre es el caso, también se tienen productos que no cuentan con una demanda estable, debido a esta situación se pueden agrupar algunos de los productos que tengan coincidencias en su proceso de fabricación para tratar de generar celdas dedicadas para la manufactura de estas partes, siempre y cuando esto sea económicamente viable, si los tiempos de ciclo para cualquier operación son homogéneos, y los requisitos de los recursos son similares dentro del grupo entonces la gestión de dicha familia será relativamente simple.

En los ambientes HMLV puede existir una interdependencia de los recursos productivos, en muchos casos un mismo centro de trabajo es capaz de procesos muchos ítems diversos, inclusive puede ser necesario el centro de trabajo para una sola parte pero en momentos diferentes de la operación, es decir, esa parte puede pasar 2, 3 o más veces por dicho centro de trabajo después de haber pasado por otros, esto es lo que complica la planeación de este tipo de productos y esto es lo que hace tan complejo el calcular de forma asertiva los recursos productivos, de igual manera esto es lo que incide muchas veces en las eficiencias bajas de este tipo de plantas.

En algunos casos, para tratar de resolver este problema, normalmente se recurre a las prácticas "LEAN" (manufactura esbelta) pero, en la mayoría de los casos, no se pueden aplicar estos principios ya que, comúnmente, se parte de la premisa de simplificar la línea de producción hasta su mínima expresión (línea de flujo continuo) pero, como ya se ha expresado con anterioridad, los ambientes HMLV por su naturaleza no permiten realizar estas simplificaciones. Es así que se deben entender estos procesos con todas las complicaciones que conllevan.

A menudo sucede que una conversación con profesionales de manufactura esbelta sobre el alcance de los métodos para el control eficiente de la producción de alto volumen y bajo volumen (HMLV) rápidamente se convierte en una discusión apasionada y emocional con muchos desacuerdos. Posiblemente el desacuerdo se produce principalmente debido a las diferentes percepciones de la producción de HMLV. En la figura 11 se ejemplifica la diferencia en el flujo de los procesos en los diferente tipos de ambientes de manufactura(J. Pérez, 2020).

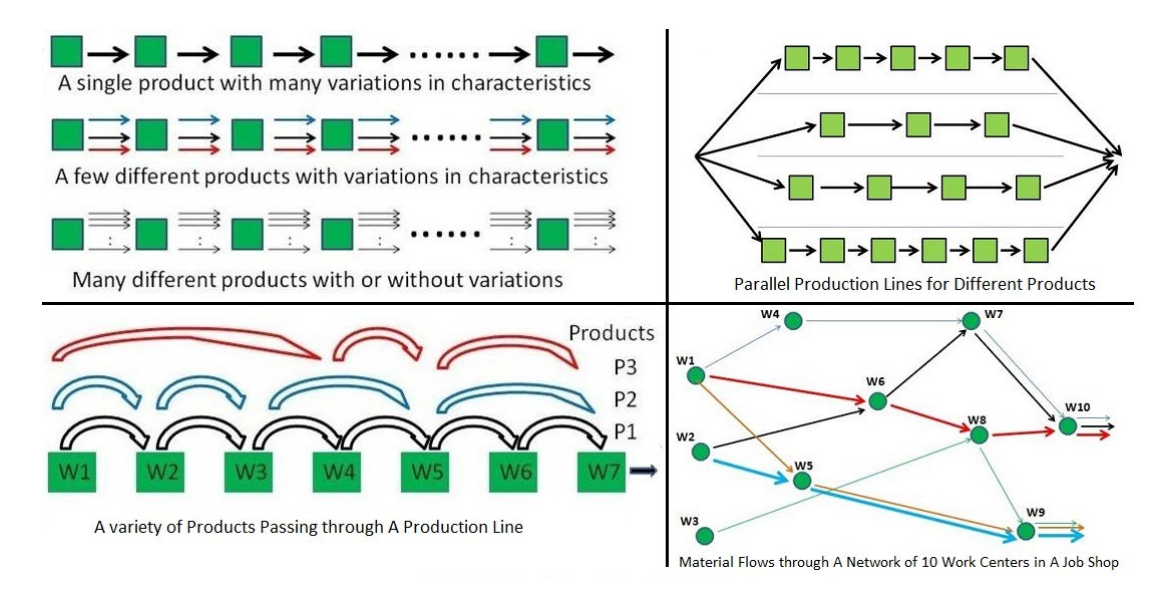

Figura 11. Sistemas de procesos de producción de alta mezcla y bajo volumen (Paredes Roldán, 2001)

# **2.8. EL PROBLEMA PRODUCTIVO EN AMBIENTES DE ALTA MEZCLA Y BAJO VOLUMEN (HMLV)**

Como ya se ha planteado, en el ambiente lineal de producción la teoría de "LEAN" habla sobre la elevación de la restricción a cuello de botella toda vez que ha sido identificado; para lograr la "elevación" de la restricción (eliminación de la misma) es necesario ver donde se realiza la saturación de partes, típicamente es una operación la que retrasa todo el sistema productivo.

Es importante mencionar que esta operación restrictiva o lenta por definición es la que marcará el ritmo de la misma. Una vez definido que genera la restricción (un equipo de producción lento o que produce por debajo del resto) se debe analizar cuál sería la manera de incrementar la salida, para ello normalmente se duplica el recurso producción (lo que no siempre es factible debido a la inversión que conlleva) o en el caso de estar asociado al desempeño de algún operador se puede duplicar la estación o bien adicionar la cantidad de personal necesario que permita eliminar este cuello de botella.

De esta manera, una vez eliminada la primera restricción, se tiene que identificar la nueva restricción o nueva operación más lenta para comenzar de nuevo el ciclo de optimización. En la figura 12 se muestra en diagrama con las actividades para la "elevación" de la restricción.

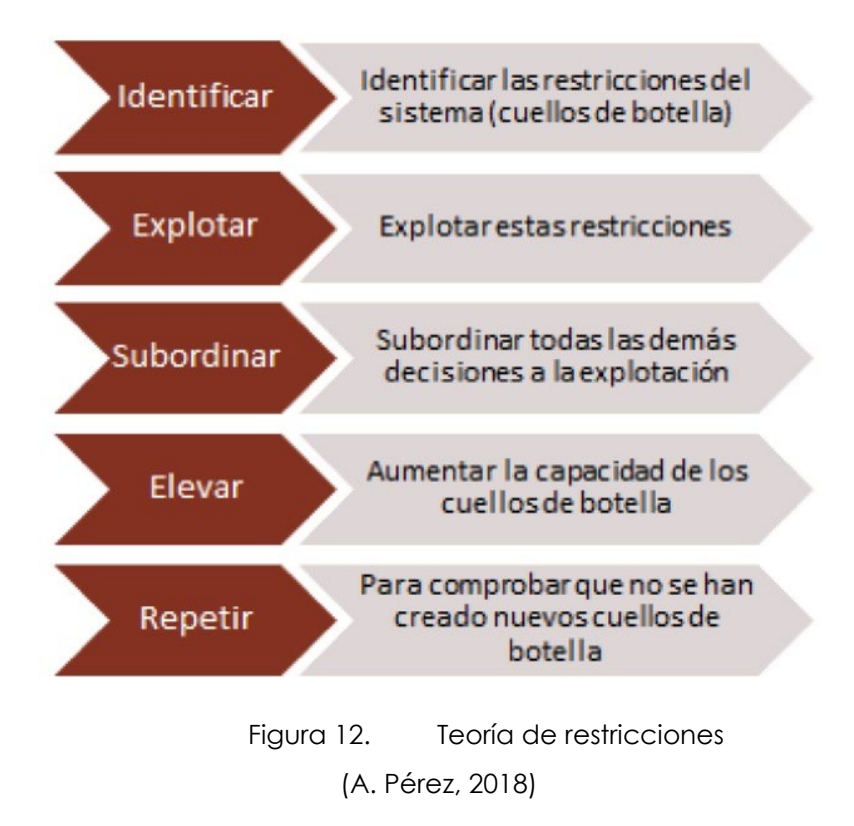

## **2.9. TEORÍA DE RESTRICCIONES**

Formulada por el físico y empresario israelí Eliyahu M. Goldratt, la "Teoría de las restricciones" es una filosofía de gestión que se basa en los métodos de la ciencia para interpretar y optimizar sistemas integrados. Esta teoría postula que, en un proceso multitarea, independientemente del ámbito en el que se desarrolle, el ritmo será dictado por el 'engranaje' más lento. Si se toma como referencia el ejemplo anterior, es claro que el ritmo de producción, distribución y comercialización se ve limitado por la velocidad de las tareas de abastecimiento. Este último se convierte en una restricción que perjudica el proceso. Ante estos casos, la teoría de las restricciones sugiere a las empresas dirigir sus esfuerzos en estos puntos críticos para optimizar el proceso más débil y, como consecuencia, lograr mejoras en la actividad integral de la organización. (Goldratt et al., 2005)

Es importante recalcar que las restricciones pueden tener su origen en múltiples aspectos y estos pueden ser físicos (materiales, insumos, recursos, máquinas, etc) de cadena de suministro, de recursos humanos, etc. Según la teoría de restricciones

para poder solventar el problema en la organización, se debe identificar primeramente la restricción o cuello de botella, posteriormente "elevar" dicha restricción, esto significa asignar los recursos necesarios para destrabar el proceso y poder suministrar mayor cantidad de partes o incrementar la velocidad del proceso, una vez que se ha eliminado la restricción una nueva aparecerá, entonces se debe repetir el proceso hasta lograr un proceso balanceado (Aguilera, 2000).

### **2.10. MANUFACTURA ESBELTA O LEAN**

Lean es una palabra de origen inglés que, aplicada a un sistema de producción puede traducirse como ágil, flexible, es decir capaz de adaptarse a las necesidades del cliente. Dicho término fue utilizado por primera vez por John Krafcik (Womack y Jones, 2005, p. 43), en su intento por explicar que la producción ajustada es lean porque utiliza menos recursos en comparación con la producción en masa (Rajadell y Sánchez, 2010, p. 1).

Pero Lean o manufactura Esbelta no solo consiste en la eliminación de estos desperdicios, va más allá, la cultura Lean propone un sinfín de reglas para mejorar la productividad que van desde la mejorar cultura laboral del operador de producción (una cultura de no generar defectos ni desperdicios) hasta los controles operativos para el cuidado de las áreas de producción como lo son las 5's. En manufactura esbelta se busca reducir a su mínima expresión el proceso de producción de tal manera que se reduzca el riesgo de comentar errores en la producción y mejorar los tiempos de ciclo de los productos.(Vargas et al., 2016).

La filosofía de Lean o manufactura esbelta se origina en Japón y tiene su base en el Toyota System, este sistema de manufactura se conoce como de clase mundial por sus resultados probados y comprobados para la mejora sustancial de los procesos de producción, dicha filosofía tiene sus fundamentos en los siguientes principios:

- Eliminación o reducción de cualquier desperdicio
- Búsqueda de mejora continua Kaizen
- Mentalidad de cero defectos y de cero riesgos para los clientes y socios comerciales.

Lean Manufacturing tiene una infinidad de definiciones, Rajadell y Sánchez (2010, p. 2) la definen como: "La persecución de una mejora del sistema de fabricación mediante la eliminación del desperdicio, entendiendo como desperdicio o despilfarro todas aquellas acciones que no aportan valor al producto y por las cuales el cliente no está dispuesto a pagar. La producción ajustada puede considerarse como un conjunto de herramientas que se desarrollaron en Japón inspiradas en parte en los principios de William Edwards Deming". Los principales tipos de desperdicios se clasifican en las siguientes categorías (Ohno, 1988). a) Sobreproducción b) Tiempos de espera c) Transporte d) Procesos e) Inventario f) Movimientos.

Objetivos de Manufactura Lean

Dentro de la manufactura esbelta o Lean se pueden encontrar múltiples objetivos dependiendo el autor, pero muchos coinciden en que lo fundamental para la cultura Lean es la reducción o eliminación de desperdicios para maximizar la ganancia y ofrecer mejor la calidad a los clientes, esto es mejorar la competitividad de la organización.

Debido a que se mejora la competitividad se les permite a las organizaciones no solo sobrevivir, sino desarrollarse en ambientes altamente competidos, esto permite que los clientes y/o consumidores obtengan mayores beneficios, al igual que las empresas que fabrican dichos productos, algunos de los cuales se describen a continuación:

- Reducir los desperdicios a lo largo de la cadena productiva.
- Eliminar los inventarios y tiempos muertos.
- Los sistemas de producción se ven robustecidos.
- Las entregas de materiales, productos y servicios se agilizan.
- Mejora la flexibilidad de las organizaciones.

¿Cómo funciona el *lean manufacturing* o Manufactura Esbelta?

Para poder implementar de manera efectiva una estrategia de manufactura Lean es necesario contar con los siguientes elementos:

Una coordinación interdepartamental eficiente: para acortar el tiempo de producción, es fundamental que la información fluya de forma rápida y precisa entre todos los actores involucrados en el proceso de producción. Asimismo, el responsable de cada sección debe acordar una estrategia y velar por la correcta ejecución del plan.

Alineación demanda vs plan de producción: la empresa produce de acuerdo con los requisitos de la demanda potencial. Esto evita la sobreproducción y minimiza el costo de los materiales suministrados

Adaptabilidad a las fluctuaciones: Es imperativo para los procesos Lean saber adaptarse ante los cambios abruptos de demanda, permitiendo flexibilidad entre los procesos para poder reducir los desperdicios.

Flexibilidad con proveedores: Para los procesos Lean es mandatorio no detener la cadena de suministro por lo que los proveedores deberán ser capaces de permitir flexibilidad y asegurar las entregas de producto en tiempo y forma.

## **2.11. INTRODUCCIÓN A LOS PROCESOS HEURÍSTICOS**

Siguiendo a de Vega (1984) podemos definir el pensamiento como una actividad mental que requiere esfuerzo y que implica la actividad global del sistema cognitivo, con intervención de los mecanismos de memoria, atención,

representaciones o procesos de comprensión. Se trata de un proceso mental de alto nivel, que además de asentarse en procesos más básicos, incluye elementos funcionales adicionales, como estrategias, reglas y heurísticos. Los heurísticos, que conceptualmente tienen su origen en conceptos matemáticos y filosóficos, se estudian actualmente desde dos grandes núcleos de investigación: la resolución de problemas y el razonamiento inductivo.(Novo et al., 2003).

Los métodos heurísticos son estrategias generales de resolución a problemas complejos tomando como referencia reglas de decisión y comportamientos encontrados en la naturaleza, típicamente son métodos iterativos que permiten dar con una respuesta que si bien no es perfecta puede ser un aproximamiento muy cercano al valor buscado.

Estos métodos pueden variar en el grado de amplitud, es decir, algunos pueden ser muy generales mientras otros pueden ser muy específicos o particulares del problema o área de conocimiento que se quiere revisar.

Algunos autores contemporáneos están intentados recuperar una disciplina prácticamente olvidada: la heurística. 'Heurística' (heuristiké) es un término de raíz griega que significa 'ayudar a encontrar', y con el mismo se designa a las orientaciones y criterios que tienen cualidades creativas. Un problema frecuente con el que se encuentra el lector cuando consulta textos sobre heurísticas, es que con el término 'heurística' se designa a gran cantidad y variedad de reglas o principios de acción, y para áreas muy diferentes.(Menna, 2014).

Como lo menciona el autor (Beuchot, 1999) estos dos usos están íntimamente relacionados, ya que es la metodología heurística la que propone los caminos que llevan al descubrimiento de nuevo conocimiento, fue en el año de 1921 cuando Albert Einstein obtuvo el premio Noble en Física derivado de sus aportaciones sobre el efecto fotoeléctrico (1905) y en dicha publicación hace referencia al término heurístico.

En la actualidad la heurística se define como un procedimiento práctico informal que permite la resolución de problemas complejos que posiblemente no tendrían una solución en el campo de las matemáticas tradicionales.

Es generalmente considerado que la capacidad heurística es un rasgo característico de los humanos desde cuyo punto de vista puede describirse como el arte y la ciencia del descubrimiento y de la invención o de resolver problemas mediante la creatividad y el pensamiento lateral o pensamiento divergente. Según el matemático George Pólya la base de la heurística está en la experiencia de resolver problemas y en ver cómo otros lo hacen. Consecuentemente, se dice que hay búsquedas ciegas, búsquedas heurísticas (basadas en la experiencia) y búsquedas racionales. (Beuchot, 1999).

Hoy en día el concepto heurístico se ha popularizado en gran medida por la divulgación de George Pólya con su libro "Cómo resolverlo" (*How to solve it*). Quien durante años analizó como grandes matemáticos pudieron llegar a soluciones a problemas complejos sin tener un conocimiento previo que en teoría pudiera conducirle a la solución, de ahí parte para hablar de cómo la heurística permite, a través de conocimiento empírico, definir estrategias que puedan llevar a una solución.

### **2.12 TRABAJOS RELACIONADOS**

Para poder realizar el presente estudio ha sido necesario conocer los trabajos previos que han aportado en el mismo campo de investigación, en este apartado se dan a conocer los documentos y los argumentos que han permitido soportar la presente investigación y que también permiten diferenciar el propósito del presente estudio.

En los últimos años se han propuesto un gran número de enfoques para modelar y solucionar los diferentes problemas de programación de tareas de producción, con diferentes grados de éxito. Entre estos enfoques podemos mencionar la

programación matemática, reglas de despacho, sistemas expertos, redes neuronales, algoritmos genéticos, búsqueda tabú, recocido simulado, lógica difusa, entre otros (Jones et al., 1999).

En la propuesta de Castrillón, "Algoritmo evolutivo para la optimización de un proceso de secuenciación en una ambiente producción job shop", se hace el planteamiento para utilizar un algoritmo Evolutivo que toma como base el comportamiento cromosómico, de esta manera se inyecta en el algoritmo procesos de combinación genética 97% y/o mutación genética 3% que genera nuevas soluciones a partir de las soluciones existentes.(Castrillón et al., 2010).

El problema de esta solución es que no se propone el algoritmo o pseudocódigo para la codificación y en adición a ello no se trabajó con el tema de costo de equipo de producción ya que esto puede transformar el problema en un análisis multiobjetivo como el propio autor lo indica.

Una segunda propuesta del uso de los algoritmos genéticos para la programación de celdas de manufactura es de Delgado, quien en su artículo propone el uso de esta heurística adaptada para la solución de los problemas NP hard (ver anexo D), que son problemas para los cuales no se puede tener una solución en tiempo polinomial. Si bien la propuesta de Delgado aborda el problema optimización de tiempos de producción este no toma la parte del cuello de botella cambiante, solo se basa en los tiempos de ciclo.

Algunos de los problemas de la solución planteada por Delgado es, como el mismo lo explica, la interfaz usada y su falta de flexibilidad, el propone para un trabajo futuro el perfeccionamiento y optimización de la interfaz (Delgado et al., 2005).

Otra propuesta en esta misma dirección es la de la programación de operaciones en planta en entornos cambiantes (Álvarez & Zubillaga, 2003) quien hace mayor precisión en la división de todas las tareas de planta para poder realizar una programación asertiva de los recursos productivos, el también hace uso de las

algoritmos evolutivos para la programación de sus solución, al igual que otros autores no precisa en el código pero introduce el concepto de lote de fabricación lo que se debe considerar una aportación importante.

Una última investigación que sirvió como parte fundamental del presente estudio fue el realizado por (Britto Agudelo et al., 2007) quien en su artículo Programación de la Producción en sistemas de manufactura tipo taller con el algoritmo combinado cuello de botella móvil y búsqueda tabú presenta la utilización de la heurística para el cuello de botella cambiantes (shifting bottleneck) .

El mismo describe como parte de su resumen lo siguiente: la programación de la producción en manufacturas tipo taller (job shop) encuentra muchas aplicaciones en sistemas reales de producción, como empresas metalmecánicas, de impresión, de textiles y otras más. En general, en estos sistemas de manufactura, el objetivo principal es entregar los trabajos a tiempo. En esta investigación se propone un enfoque híbrido que utiliza la heurística del cuello de botella móvil (CBM) o shifting bottleneck y la búsqueda tabú (BT) con el objetivo de minimizar la tardanza ponderada total. (Britto Agudelo et al., 2007).

Britto lleva su investigación a los procesos como la metalmecánica y la aplicación de la heurística del cuello de botella cambiante y en adición mezcla esta solución con la búsqueda tabú, en sus resultado podemos encontrar mejoras sustanciales en los tiempos de utilización de los equipos y en sus recomendaciones encontramos la solicitud de considerar métodos alternos para la secuencia de los subproblemas de una máquina en el algoritmo del cuello de botella cambiante que han sido considerados en el presente estudio.

## **3. PROCEDIMIENTO**

En este apartado se presentará la metodología propuesta para la optimización al problema de planeación en los ambientes de alta mezcla y bajo volumen utilizando como base el algoritmo heurístico para la solución del cuello de botella cambiante.

## **3.1. PLANEACIÓN PARA EL PROCESO DE FABRICACIÓN DE CHAPA METÁLICA EN AMBIENTE DE ALTA MEZCLA Y BAJO VOLUMEN**

En *Trend Technologies* México se utiliza un sistema de planeación de la producción híbrido, es decir, se mezclan algunas herramientas manuales y algunas semiautomatizadas como lo son Excel® para lograr una planeación moderadamente eficiente, se utiliza software ERP (Baan®) que ayuda a realizar un análisis macro de los recursos productivos y que facilita vincular los inventarios de producción con los costos operativos, de tal manera que se puede realizar una planeación efectiva de recursos, sin embargo, el problema que se presenta con el uso de este software es que, por ser una herramienta "out of the shelf" o de uso general, significa que no está diseñada de manera particular para ningún proceso de producción específico y se requiere de una parametrización muy extensa para lograr una optimización relativamente pobre, en conclusión, estas herramientas son excelentes como mecanismos de control de inventarios y costos pero, difícilmente, resuelven el problema de balanceo de operaciones y de eliminación de restricciones debido a los cuellos de botella que se generan por el traslape natural de las operaciones de producción.

Para solventar el problema, se ha decidido complementar el proceso de planeación de la producción haciendo uso de bases de datos y hojas de cálculo, pero este tipo de acercamiento a la planeación induce nuevos problemas como lo son la capacidad humana para aislar los eventos y responder a las diferentes restricciones operativas, esto significa que el planeador deberá ser responsable de comprender y tratar de presentar una solución para cada uno de los cuellos de botella que se presente, en realidad cuando el planeador decide hacer este

análisis de manera aislada termina generando nuevas restricciones al trata de eliminar una de ellas, por ser problemas multivariable muchas veces es complicado comprender todos los efectos posibles para cada una de las soluciones potenciales, es por ellos que la forma correcta de abordar el problema es a través de un método iterativo o recursivo que permita ir aislando las variables y que permita optimizar el resultado productivo.

El uso del sistema "ERP baan®", que se muestra en la figura 13, permite realizar un cargado de la demanda para cada uno de los productos de producción, para ellos cada uno de los componentes y sus respectivos ensambles deben ser dados de alta este procedimiento de alta en sistema se conoce como creación de billete de materiales y ruteo de proceso.

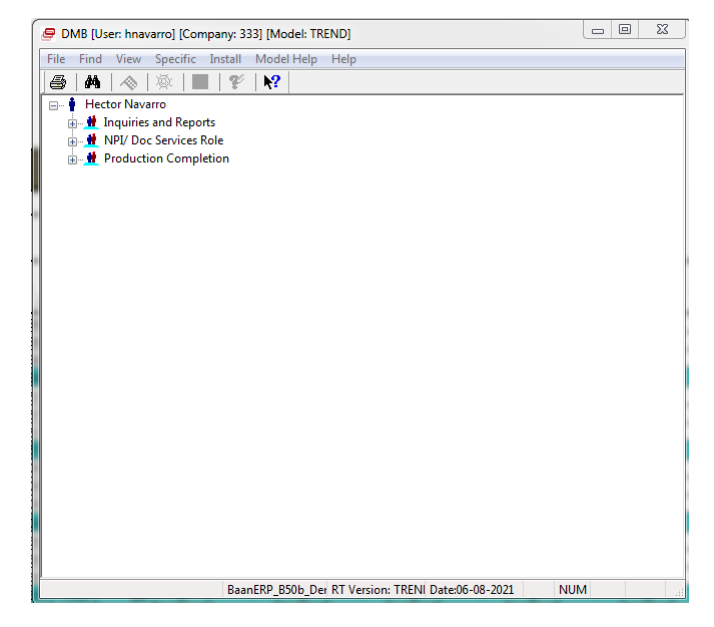

Figura 13. Sistema Baan<sup>®</sup> ERP (Navarro, 2021)

## **3.1.1. Creación del billete de materiales**

El billete de materiales es una parte crítica para el proceso de producción ya que es este documento el que permite cargar los insumos que se requieren para la fabricación de la parte o ensamble. En él se encuentran los consumos de los respectivos materiales a utilizar.

En la figura 14 se muestra un extracto de un billete de materiales utilizado en Trend Technologies en su versión Excel®.

| KR8400932-101<br><b>REV A</b> | <b>BASE PLATE, FR CAMERA, INTOUCH DX</b> |                              |                       |                                            |              |
|-------------------------------|------------------------------------------|------------------------------|-----------------------|--------------------------------------------|--------------|
| <b>IMAGEN</b>                 | <b>NIVEL</b>                             | <b>BAAN</b><br><b>NUMBER</b> | <b>PROCESS</b>        | <b>Part Number</b>                         | Qty          |
|                               |                                          | 9136541                      | PACKAGING             | KR8400932-101 PACKAGING                    | $\mathbf{1}$ |
|                               | 1                                        | 080027                       | <b>PURCHASED ITEM</b> | BOX 20x27x30 cm                            | 0.0037       |
| $\bullet$                     |                                          | 0925108                      | <b>PURCHASED ITEM</b> | DIVISOR 29.5x9.0                           | 0.0778       |
| 0                             |                                          | 0925109                      | PURCHASED ITEM        | DIVISOR 26.3x9.0                           | 0.0667       |
|                               |                                          | 080057                       | PURCHASED ITEM        | DIVISOR 29.5x26.5                          | 0.0037       |
| O                             | 1                                        | 0916444                      |                       | PURCHASED ITEM BAG POLY 8x14 cm #200 HighD | 1            |
| O                             | 1                                        | 9136540                      | <b>ANODIZE</b>        | 8400932-101 ANODIZE                        | 1            |
|                               | $\mathcal{P}$                            | 9136539                      | <b>TAPPING</b>        | 8400932-101 TAPPING                        | 1            |
|                               | 3                                        | 9136538                      | <b>BENDING</b>        | 8400932-101 BENDING                        | 1            |
|                               | 4                                        | 9136537                      | <b>PUNCHING</b>       | 8400932-101 PUNCHING                       | 1            |
|                               |                                          | 0927867                      | <b>PURCHASED ITEM</b> | 0.059x48x30" AL 50-52 H32                  | 0.0686       |
|                               |                                          |                              |                       |                                            |              |

Figura 14. BOM en versión Excel<sup>®</sup>

(Navarro, 2021)

## **3.1.2. Creación del ruteo**

El ruteo es el documento que nos permite conocer los recursos humanos y productivos que se requieren para procesar una parte. El ruteo es clave ya que es la información necesaria para realizar los análisis de capacidad y proyección de recursos productivos. En la figura 15 se muestra el apartado en el sistema ERP Baan® para el cargado del ruteo.

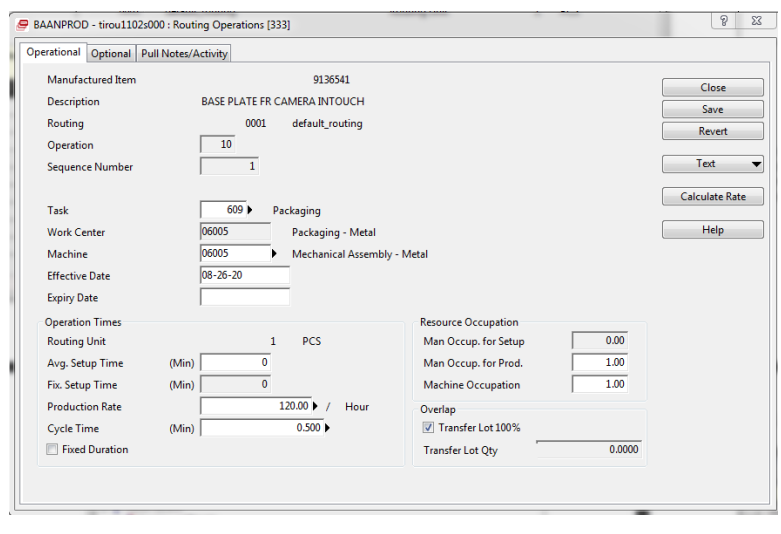

Figura 15. Ruteo en sistema Baan ® (Navarro, 2021)

## **3.1.3. Creación de órdenes de producción (Work orders)**

Las órdenes de producción son el mecanismo por el cual el sistema ERP notifica a los planeadores de producción que debe fabricarse y cuando para estar dentro de los parámetros de tiempos de entrega establecidos.

Es a través de este documento que el planeador puede conocer con cierto nivel de premura que partes deben ser programadas para el cumplimento de la entrega, en la figura 16 se muestra una pantalla con las órdenes generadas por el sistema para el planeador de producción.

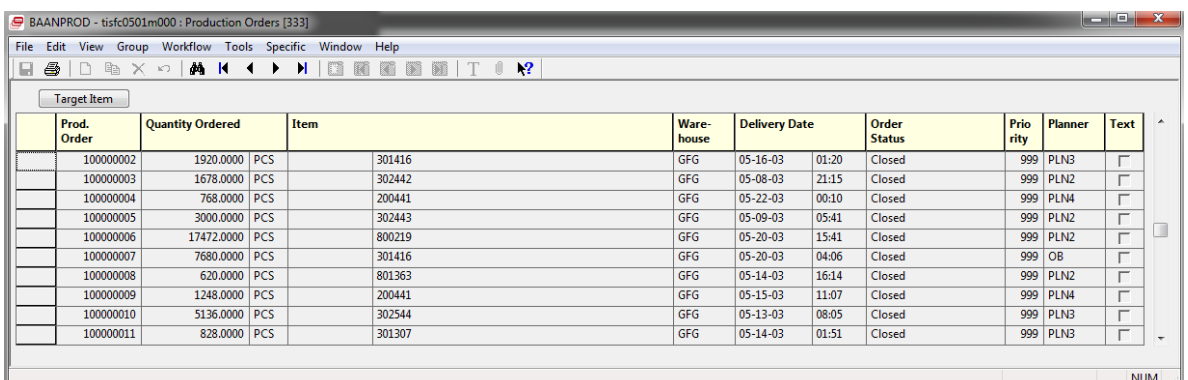

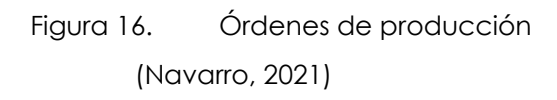

## **3.1.4. Diseño del plan de producción**

Una vez que se cuenta con las órdenes de trabajo del sistema se procede con el cargado en hojas de cálculo. Como se ha referido anteriormente, el sistema ERP no es capaz de proporcionar detalle para realizar una optimización del uso de los recursos, el ERP hace un balance y realiza el cargado en función de los tiempos de entrega, pero no necesariamente considera los tiempos muertos o bien los cuellos de botella que el mismo sistema genera.

El plan que se realiza en Excel® toma como premisa tratar el realizar tantos traslapes de equipos como sea posible de tal manera se pueda hacer una cascada entre el uso de los mismos y se eliminen los tiempos muertos, esto no quiere decir que no se generen cuellos de botellas cuando dos o más productos requieren utilizar el mismo equipo de producción. En la figura 17 se muestra un extracto del plan de producción que se genera en Excel®.

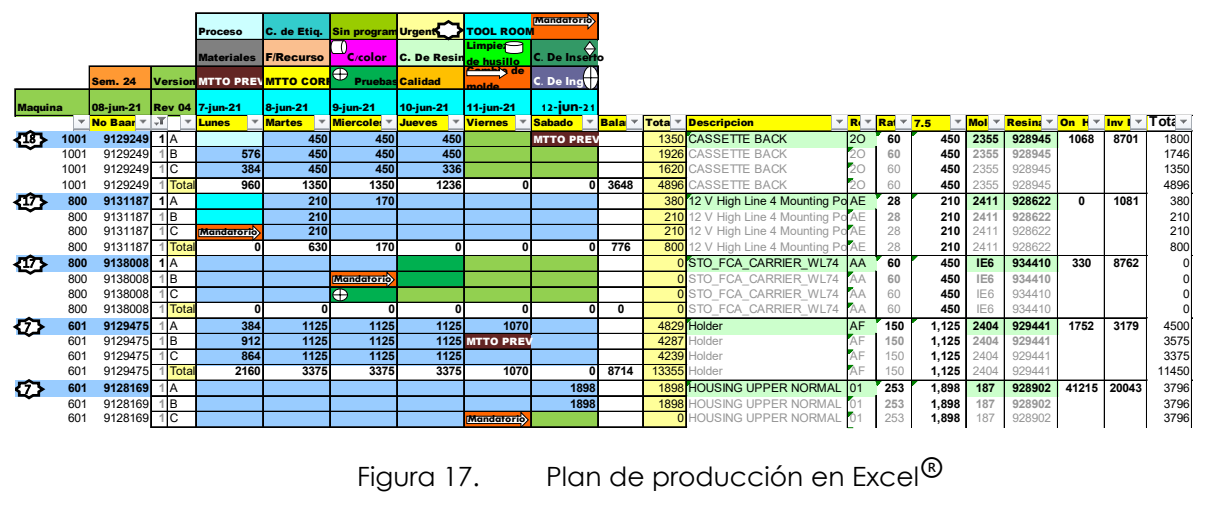

(Navarro, 2021)

## **3.1.5. Validación de resultados del plan de producción**

Una vez que el plan ha sido publicado por el equipo de planeación, este es ejecutado por el equipo de producción, los resultados se alimentan al sistema para hacer la descarga de los materiales y los recursos consumidos, de esa manera se puede analizar si la utilización corresponde a lo previamente proyectado en el ruteo de operaciones y se puede hacer un cálculo de eficiencia. En la figura 18 se muestra un extracto del plan de producción con resultados, en el anexo E se muestra la tabla para facilitar la lectura.

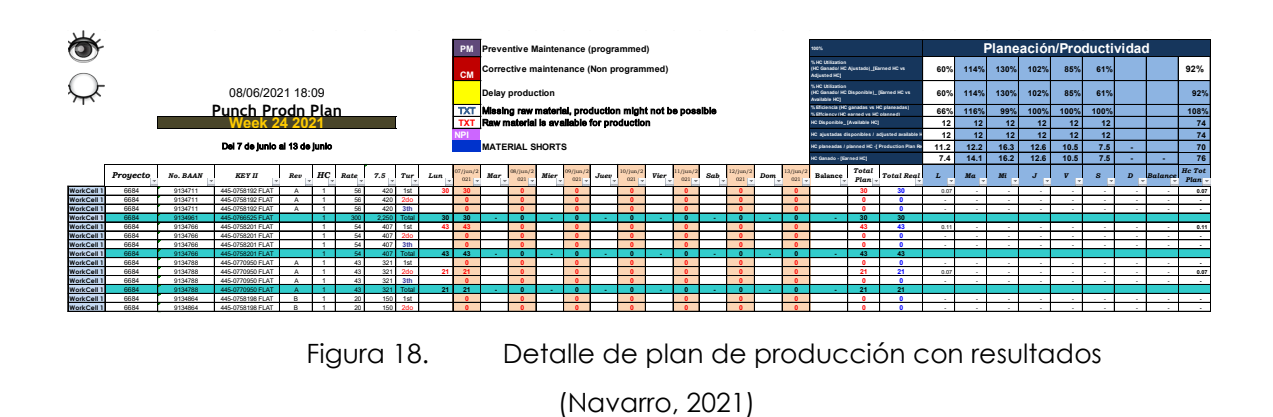

## **3.1.6. Retroalimentación de resultados al sistema ERP**

Para poder dar a conocer los resultados de producción al sistema se necesita hacer una captura de datos manual, para dicha tarea se realiza un filtrado de los resultados del plan de producción y estos datos alimentan al sistema Baan ®que es el ERP de la compañía materia de estudio, con esta información dada de alta en sistema se puede realizar la descarga de materiales o ajuste de inventarios, a este proceso se le conoce como "backflush". En la figura 19 se muestra un extracto del plan de producción que se utilizará para retroalimentar al sistema ERP.

| Proyecto          | <b>No. BAAN</b> | <b>KEY II</b><br>$\mathbf{v}$ | Rev<br>$\overline{\phantom{a}}$ | HС<br>$\overline{\phantom{a}}$ | Rate<br>$\mathbf{v}$ | 7.5<br>$\mathbf{v}$ | Tur<br>$\mathbf{v}$ | Lun | $07/$ jun $/2$<br>021<br>$\overline{\phantom{a}}$ | Mar<br>$\mathbf{v}$ |
|-------------------|-----------------|-------------------------------|---------------------------------|--------------------------------|----------------------|---------------------|---------------------|-----|---------------------------------------------------|---------------------|
| <b>OPARK</b>      |                 | 700-112916-01 GR              | C <sub>0</sub>                  | 4                              | 25                   | 188                 | 1st                 | 120 |                                                   |                     |
| <b>QPARK</b>      |                 | 700-112916-01 GR              | C <sub>0</sub>                  | 4                              | 25                   | 188                 | 2do                 | 120 |                                                   |                     |
| <b>QPARK</b>      |                 | 700-112916-01 GR              | C <sub>0</sub>                  | 4                              | 25                   | 188                 | 3th                 |     |                                                   |                     |
| <b>OPARK</b>      |                 | 700-112916-01 GR              | C <sub>0</sub>                  | 4                              | 25                   | 188                 | Total               | 240 | $\bf{0}$                                          |                     |
| NANO <sub>2</sub> | 9125218         | 1000-000858-01                | E                               |                                | 34                   | 257                 | 1st                 | 22  |                                                   |                     |
| NANO <sub>2</sub> | 9125218         | 1000-000858-01                | F                               |                                | 34                   | 257                 | 2do                 |     |                                                   |                     |
| NANO <sub>2</sub> | 9125218         | 1000-000858-01                | E                               |                                | 34                   | 257                 | 3th                 |     |                                                   |                     |
| NANO <sub>2</sub> | 9125218         | 1000-000858-011               |                                 |                                | 34                   | 257                 | Total               | 22  | $\Omega$                                          | ۰.                  |
| CESD              | 9129793         | 410595600002 ASY              | 001                             | $\overline{2}$                 | 120                  | 900                 | 1st                 | 500 |                                                   | 500                 |
| <b>CESD</b>       | 9129793         | 410595600002 ASY              | 001                             | $\overline{2}$                 | 120                  | 900                 | 2d <sub>o</sub>     |     |                                                   |                     |
| <b>CESD</b>       | 9129793         | 410595600002 ASY              | 001                             | $\overline{2}$                 | 120                  | 900                 | 3th                 |     |                                                   |                     |
| <b>CESD</b>       | 9129793         | 410595600002 ASY              | 001                             | $\overline{2}$                 | 120                  | 900                 | Total               | 500 | 0                                                 | 500                 |

Figura 19. Detalle de plan de producción para cargado en Baan<sup>®</sup>

(Navarro, 2021)

#### **3.1.7. Evaluación de eficiencias**

Una vez realizado todo el proceso de planeación, pasando por el requerimiento del sistema hasta la fabricación de los componentes y el backflush del sistema, es cuando se puede realizar un análisis de la cantidad de recursos que fueron utilizados para el cumplimiento del plan, este dato es clave ya que será la métrica para entender el beneficio de realizar la planeación con un método recursivo en lugar de con el método de cascada tradicional del ERP. En la figura 20 se muestra el cumplimiento al plan, así como la eficiencia lograda.

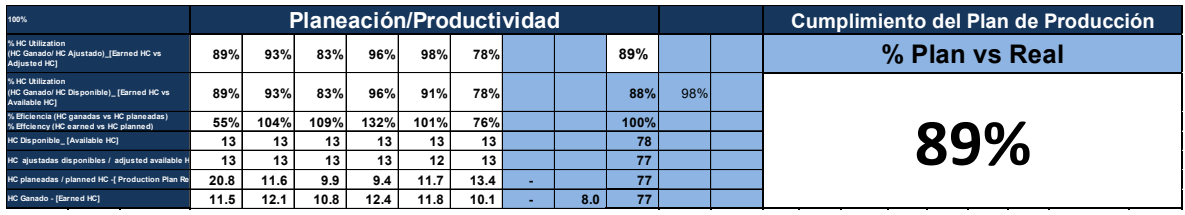

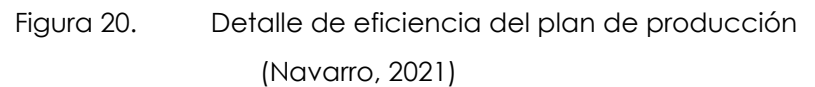

# **3.2. APLICACIÓN DEL MÉTODO HEURÍSTICO COMO HERRAMIENTA PARA OPTIMIZACIÓN DE LA PLANEACIÓN**

Con la intención de poder optimizar el uso de los recursos productivos se ha tomado como referencia un algoritmo heurístico conocido como el algoritmo para la solución del problema del cuello de botella cambiante y se utiliza VBA para realizar la programación en Excel®.Haciendo uso de este algoritmo se pretende mejorar la toma de decisiones en cuanto uso de los equipos y evitar que sea el planeador quien de manera personal determine el mejor orden del plan de producción.

El cuello de botella cambiante o móvil (CBM) o shifting bottleneck, desarrollado por Adams, Balas y Zawack (1989), es una de las heurísticas para programación de talleres más exitosas (Pinedo y Singer, 1999).En forma general, una heurística local es un procedimiento que parte de una solución inicial (s0) que pertenece a un conjunto finito de soluciones (S) y procede iterativamente a modificar esa solución s0 para encontrar nuevas soluciones (s').(Britto Agudelo et al., 2007)

En la figura 21 se muestra el pseudocódigo que se ha tomado como base para la construcción del código y realizar la aplicación del método heurístico.

#### Algorithm

1. Initialization

- $M_0 = \emptyset$  (scheduled machines)
- $\bullet$   $G =$  only conjuctive arcs
- $C_{\text{max}} =$  critical path in G.
- 2. (Choice of machine.) For each  $M_i \in M M_0$ ,
	- generate the  $1|r_j|L_{\text{max}}$  schedule
	- compute  $L_{\parallel max}(i)$ .
- 3. Scheduling the bottleneck machine
	- Let k be the machine that maximizes  $L_{\text{max}}(i)$
	- Schedule k by the  $\frac{1}{r_j}L_{\max}$  solution
	- Update  $G$
	- $M_0 = M_0 \cup \{k\}.$
- 4. (Resequence already scheduled machines.) For each  $M_i \in M_0 \{k\}$ 
	- Delete disjunctive arcs for  $M_i$  from G
	- Form the  $1|r_i|L_{\text{max}}$
	- Reschedule  $M_i$  according to this schedule
- 5. If  $M = M_0$  stop, else go to 2
- Figura 21. Algoritmo Heurístico para el problema del cuello de botella cambiante (M. L. Pinedo, 2008)

## **3.2.1. Descripción del método heurístico para la solución del problema de cuello de botella cambiante**

La heurística del cuello de botella cambiante se utiliza en industrias de manufactura y servicios que incluyen talleres de trabajo con restricciones en el orden en que las máquinas deben usarse para cada trabajo. Una restricción de precedencia en este contexto es cuando una máquina debe usarse antes que otra máquina en cualquier trabajo dado. Se sabe que estos tipos de problemas con múltiples máquinas son computacionalmente muy difíciles. Se proporciona el tiempo de procesamiento de cada trabajo en cada máquina.

Para explicar mejor el concepto referirse a la figura22: Trabajo j que se realiza en la máquina i se denota ij. Se asume que cada máquina solo puede trabajar en un trabajo a la vez. El objetivo es determinar el cronograma que producirá el menor tiempo de espera.

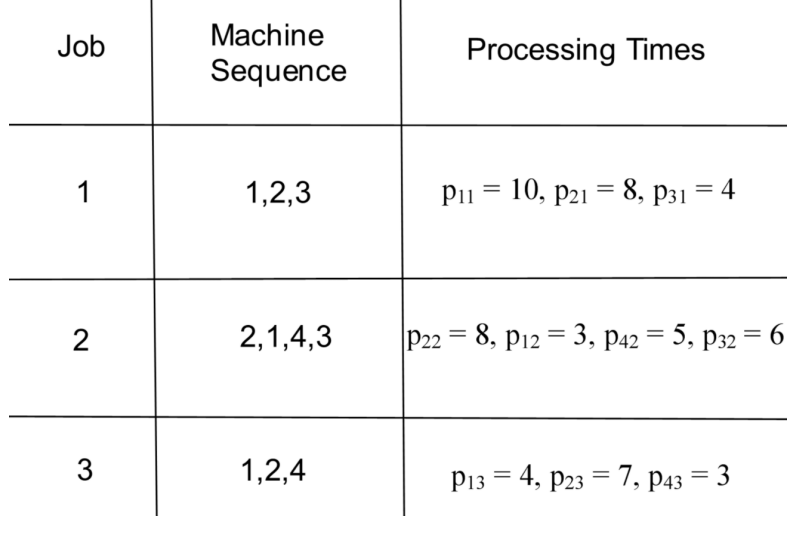

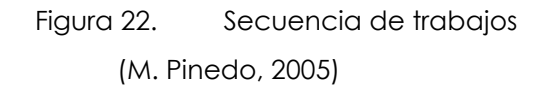

El primer paso es dibujar las restricciones de precedencia en una forma gráfica llamada gráfica (Ver imagen del dibujo Figura 23). Cada trabajo se origina en la "fuente", que se etiqueta con U en el gráfico. Cada trabajo terminará en un "sumidero" de trabajos, que etiquetaremos V en el gráfico. Cada fila de nodos del gráfico representa un trabajo. Cada nodo del gráfico representa una tarea que forma parte del trabajo, el segundo número confirma el trabajo que se está realizando y el primer número indica qué máquina se está utilizando para esta tarea. En este punto, el tiempo de producción inicial de cada trabajo debe calcularse sumando los tiempos de procesamiento que toma el trabajo en cada una de las máquinas (o filas). Una vez que se ha calculado el tiempo de rendimiento para cada trabajo, el tiempo de producción del sistema se determina por el tiempo de rendimiento más largo de cualquier trabajo individual.

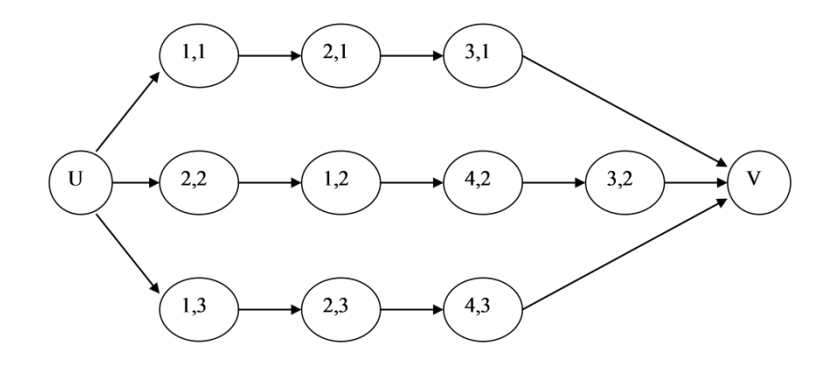

Figura 23. Flujo de procesos (M. Pinedo, 2005)

#### **3.2.2. Primera iteración**

El siguiente paso es determinar qué recurso / máquina es actualmente el cuello de botella. Esto se hace considerando el tiempo de producción, denotado p ij, que toma cada trabajo en cada máquina, el tiempo de liberación de cada trabajo en cada máquina respectiva y la fecha de vencimiento de cada trabajo para cada máquina respectiva. El tiempo de liberación, denotado r ij, se determina sumando los tiempos de procesamiento de todos los trabajos que deben realizarse en la máquina antes de que se pueda realizar el trabajo respectivo. La fecha de vencimiento, denotada d ij, se determina restando los tiempos de procesamiento de los trabajos que siguen al trabajo en la máquina respectiva de la bandeja. Una vez que se determina todo esto, se debe determinar el retraso mínimo para cada máquina. Esto se logra al encontrar la ruta para cada máquina que reduce el retraso máximo observado para todos los trabajos en la máquina respectiva. Una forma de encontrar la ruta óptima es utilizar una rama y un límite técnico. Una vez que se determina el retraso máximo para cada una de las máquinas respectivas, la máquina con el mayor retraso máximo es el cuello de botella. Si no hay un retraso máximo en ninguna de las máquinas, se pueden dibujar todas las secuencias óptimas de las máquinas en el diagrama de trabajo. Si hay dos máquinas con el

mismo retraso máximo, se puede elegir cualquiera de las dos para el cuello de botella. Todo este trabajo se considera la primera iteración.

Una vez que se ha determinado el cuello de botella, la ruta de la máquina debe incluirse en el dibujo de los trabajos (Ver figura 24 y figura 25 de Iteración 1, donde las flechas de colores representan restricciones disyuntivas). Estos nuevos caminos pueden considerarse las restricciones disyuntivas y deben tenerse en cuenta al determinar el nuevo marco. Las restricciones disyuntivas son las restricciones de la máquina en nuestro taller. La nueva marca será la antigua más el retraso máximo de la máquina que se determina que es el cuello de botella.

| Jobs     |    | 2  | 3  |
|----------|----|----|----|
| $p_{1j}$ | 10 | 3  | 4  |
| $r_{1j}$ | 0  | 8  | 0  |
| $d_{1j}$ | 10 | 11 | 12 |
| Lateness | 0  | 2  | 5  |

Figura 24. Tabla de trabajos (M. Pinedo, 2005)

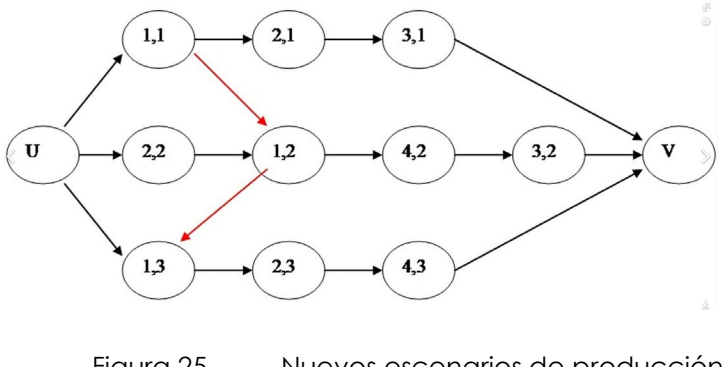

Figura 25. Nuevos escenarios de producción (M. Pinedo, 2005)

## **3.2.3. Segunda iteración**

El siguiente paso es realizar un nuevo análisis para cada una de las máquinas restantes. Las diferencias ahora son que hay una nueva marca de fábrica y las restricciones de precedencia deben tenerse en cuenta, así como las restricciones disyuntivas al determinar la fecha de publicación de cada trabajo en la máquina. La ruta más larga para llegar al trabajo respectivo, proveniente de comparar los tiempos de procesamiento de los trabajos anteriores para las restricciones disyuntivas y las restricciones de precedencia, será la nueva fecha de publicación. Las fechas de vencimiento serán el momento en que el trabajo dado se puede terminar en la máquina respectiva y aún tener tiempo suficiente para terminar el trabajo en las máquinas en proceso dentro de la bandeja de fabricación.

Nuevamente, se debe determinar qué máquina es el nuevo cuello de botella. La nueva marca es la antigua más el retraso máximo del nuevo cuello de botella. Nuevamente (Ver figura 26), si el retraso máximo en todas las máquinas es cero, entonces use todas las rutas para las restricciones disyuntivas en el dibujo y la marca de fábrica seguirá siendo la misma que antes.

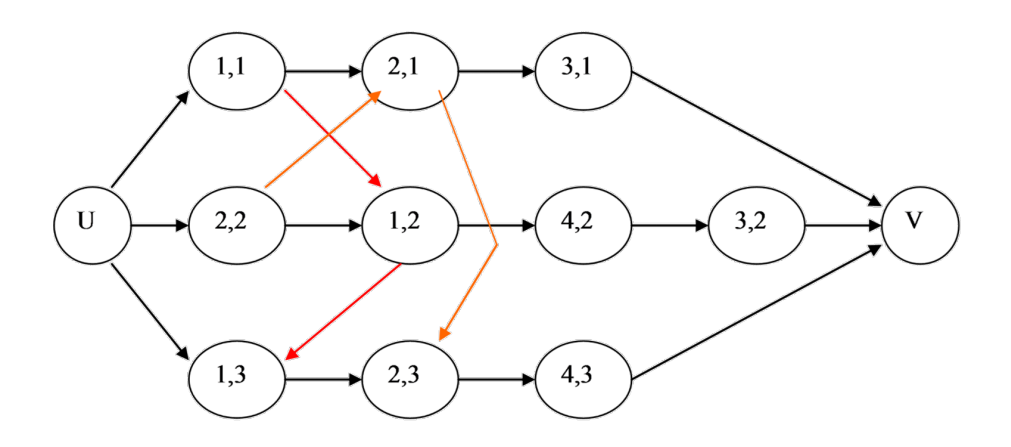

Figura 26. Validación de la nueva restricción (M. Pinedo, 2005)

#### **3.2.4. Más iteraciones**

Este proceso se repite hasta que se hayan contabilizado todas las máquinas o el retraso máximo sea cero en todas las máquinas restantes respectivas. Cada vez que se repite el proceso, se considera una iteración y todas las restricciones disyuntivas pueden dibujarse en el trabajo y en el diagrama de la máquina. Para el ejemplo, la siguiente iteración proporcionó cero para el retraso máximo en las máquinas 3 y 4, por lo que sus secuencias óptimas se pueden incluir en el dibujo (ver figura 27).

En este punto, la heurística del cuello de botella cambiante está completa. El dibujo ahora debe incluir todas las restricciones de precedencia y todas las restricciones disyuntivas. La máquina final es la maquina original más todas las tardanzas máximas de cada uno de los respectivos cuellos de botella. Es la menor cantidad de tiempo necesaria para completar todos los trabajos dados estas limitaciones de máquina y precedencia.

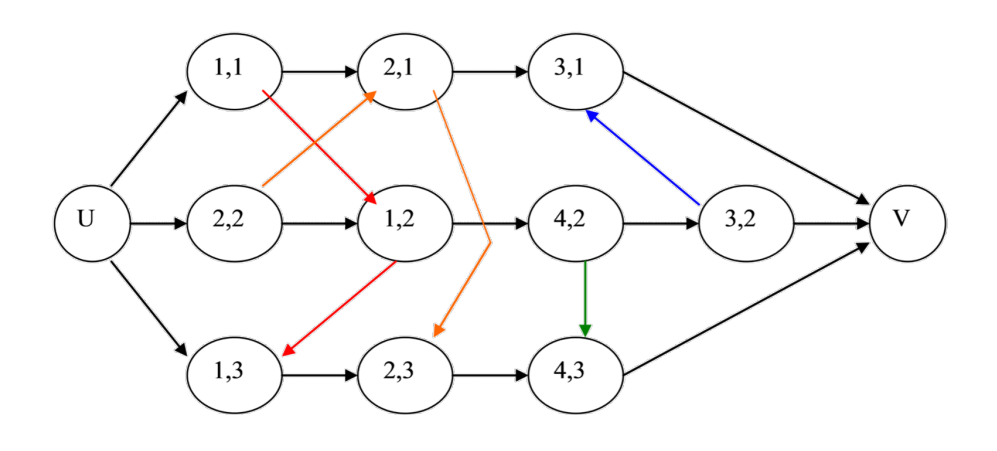

Figura 27. Solución al problema del cuello de botella cambiante (M. Pinedo, 2005)

### **3.3. USO DE SOFTWARE**

Para el poder realizar el cómputo de los datos recabados es necesario utilizar una herramienta de software que permita realizar los cálculos, he decidido usar *Visual Basic* (VBA) para Excel® ya que es una herramienta ampliamente aceptada en la industria en general y cuyos archivos son relativamente pequeños para ser compartidos. De igual manera, el código está soportado en *Visual Basic*® que es un código abierto y orientado a objetos lo que facilita la programación de la herramienta. (Holmes, 2015).

## **3.3.1. Inicio del uso de la aplicación para el análisis de la producción**

Lo primero que se debe realizar es abrir la aplicación, el programa se ha desarrollado en Excel® utilizando *Visual Basic* (VBA), se ha determinado utilizar esta plataforma por su penetración en el mercado y al conocimiento generalizado que hay sobre el uso de dicha herramienta, para poder iniciar el uso del programa se debe seleccionar el ícono ejecutable y hacer *clic (en la figura 28 se muestra el ícono de acceso)*.

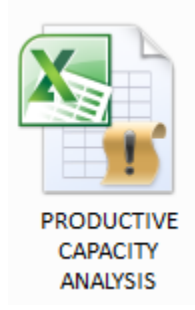

Figura 28. Ícono de la aplicación para ejecutar el programa (Navarro, 2021)

Una vez que el archivo ha sido abierto se debe dar inicio en el botón de arranque indicado como "start" que se muestra en la figura 29.

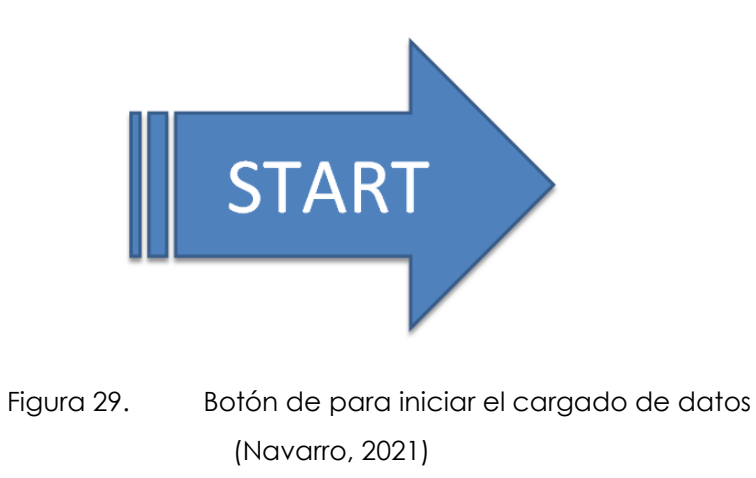

Una vez inicializado el formato de usuario se tendrá la opción de crear un ensamble o bien ejecutar un análisis de capacidad con base en la información previamente cargada en la base de datos, en la figura 30 se muestra la ventana de diálogo.

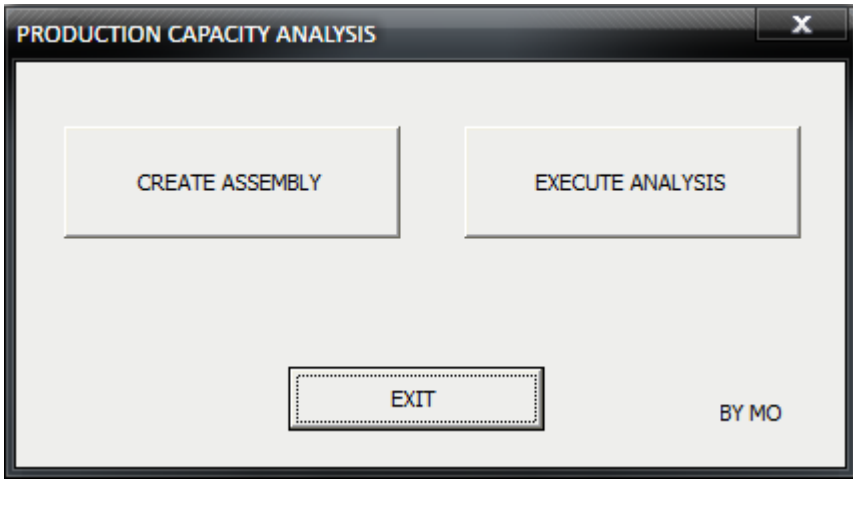

Figura 30. Ventana para creación de ensambles (Navarro, 2021)

#### **3.3.2. Crear un nuevo ensamble**

En la pantalla siguiente se debe definir el nombre del ensamble a dar de alta, en caso de no cargar la información de manera correcta un mensaje de alerta aparecerá como se muestra en la figura 31.

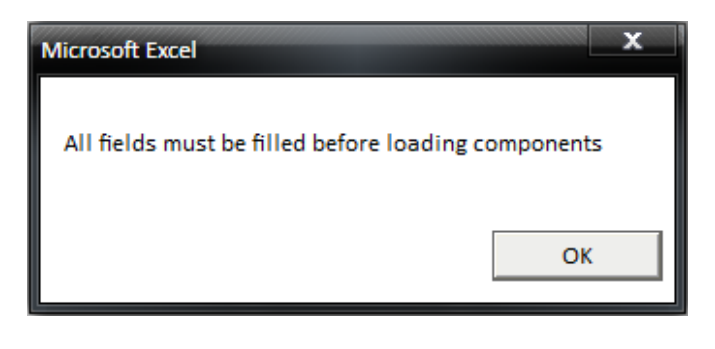

Figura 31. Ventana de notificación para llenar campos (Navarro, 2021)

Una vez que los tres campos se hayan llenado de manera correcta se debe seleccionar el botón de carga de componentes (*load componentes*) para hacer el cargado de cada uno de ellos, el cuadro de diálogo mostrado en la figura 32 muestra la pantalla para hacer el cargado de estos datos.

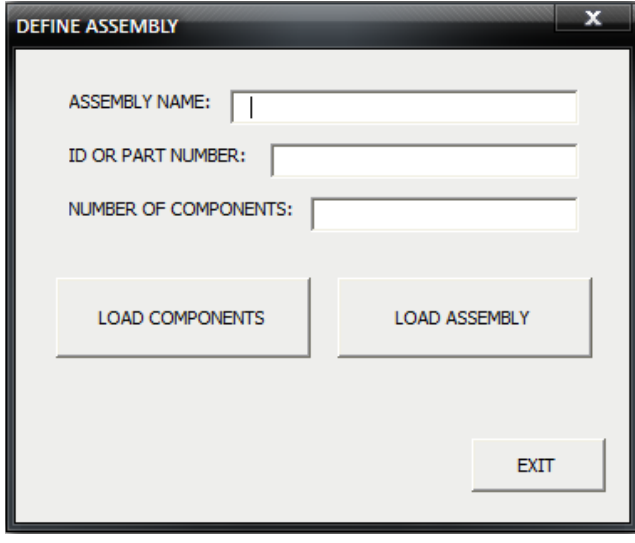

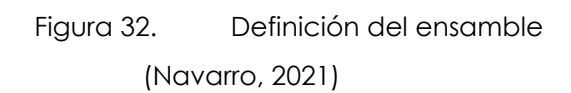

Una vez llenado el nombre, ID y cantidad de componente por ensamble, abajo (figura 33) aparecerán los diferentes procesos se le deben asignar a dicho componente, es importante mencionar que el tiempo de set up y el tiempo de partes x hora se deben calcular en horas o fracciones de hora. Este proceso se repetirá tantas veces como se hayan definido componentes para un mismo ensamble, en caso de que algún proceso no se encuentre dado de alta en la base de datos se puede cargar haciendo uso del botón añadir un nuevo proceso (*add new Process*).

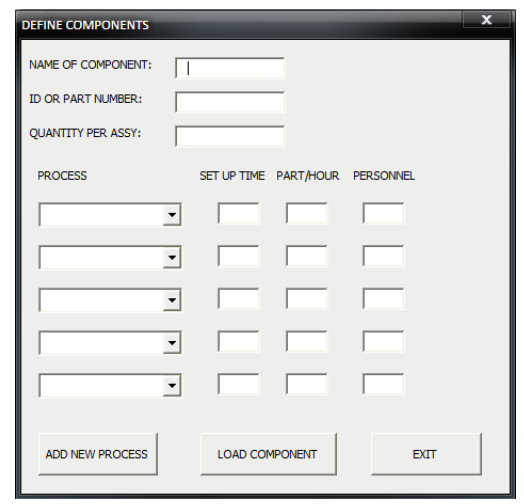

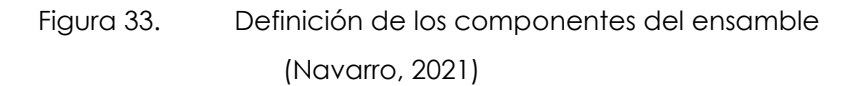

#### **3.3.3. Crear un nuevo proceso**

Para determinar un nuevo proceso se deben llenar 3 campos como se muestra en la figura 34, nombre del proceso a generar, equipo o máquina para dicho proceso y cantidad de equipos o máquinas para desarrollar el proceso, abajo se muestra el cuadro de diálogo donde se deberá alimentar la información requerida.

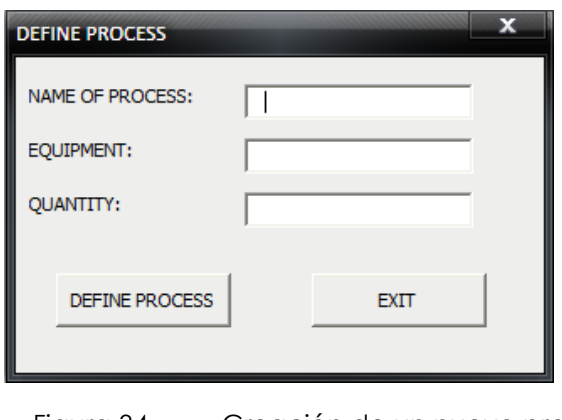

Figura 34. Creación de un nuevo proceso (Navarro, 2021)

Una vez que los campos hayan sido llenados se deberá cargar la información en la base de datos usando el botón definir proceso (*define Process*), si el proceso se carga de manera correcta un cuadro de diálogo aparecerá mostrando una confirmación como en la figura 35.

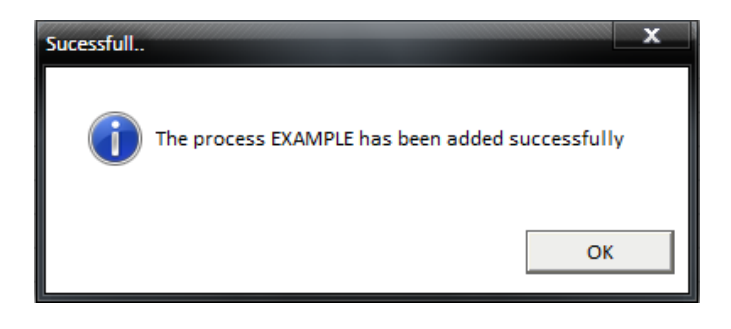

Figura 35. Notificación de proceso cargado de manera exitosa (Navarro, 2021)

Una vez que se acepte el mensaje de confirmación una segunda ventana emergerá (figura 36) preguntando si se quiere cargar un nuevo proceso.

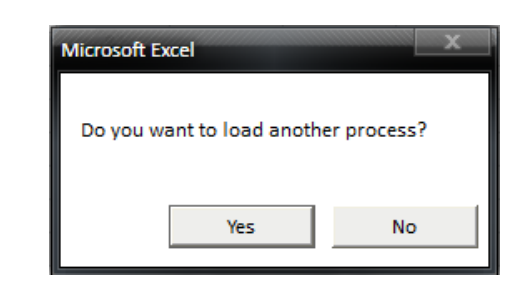

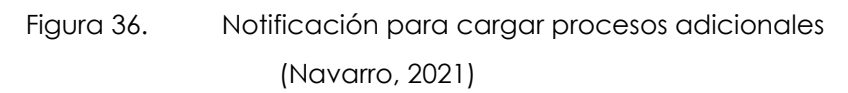

### **3.3.4. Cargado de la demanda**

Antes de correr el análisis de capacidad se debe cargar la demanda de la producción, la demanda se debe cargar en la hoja de pronóstico (*forecast*) que se muestra en la figura 37.

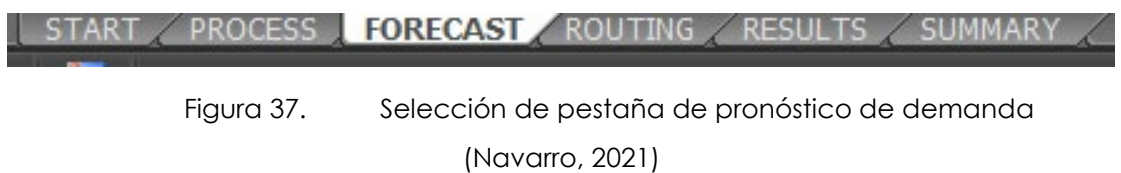

Solo deben habilitarse dos columnas, el ensamble y su demanda semanal proyectada como se muestra en la figura 38.

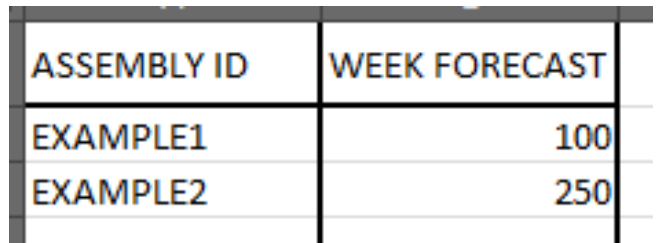

Figura 38. Ejemplo de ensamble con su demanda cargada (Navarro, 2021)

### **3.3.5. Ejecutar análisis**

Para correr el análisis de capacidad se debe utilizar la primera ventana mostrada en el programa., dicha ventana se muestra en la figura 39.

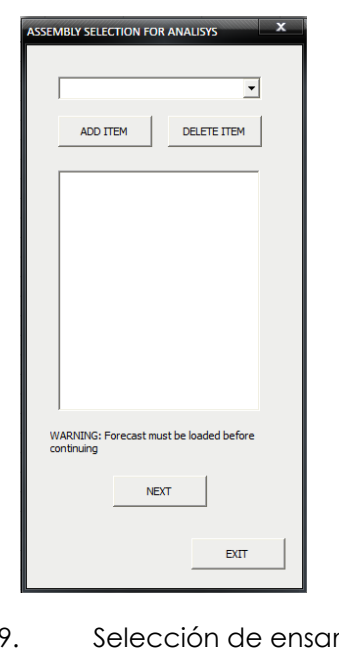

Figura 39. Selección de ensamble para análisis (Navarro, 2021)

La lista de ensambles previamente cargados aparecerá en esta ventana emergente, si un ensamble necesita ser agregado al análisis a realizar se debe seleccionar el botón "añadir ensamble" (*add item*), si por error se selecciona un ensamble incorrecto se puede borrar usando el botón "borrar ensamble" (*delete item*), una vez que se han seleccionado todos los ensambles se debe dar *click* en el botón "siguiente" (*next*). Si uno o más de los ensambles elegidos no aparecen en la lista de pronóstico, aparecerá el siguiente mensaje mostrado en la figura 40. Cada ensamble que se va a ejecutar en el análisis debe cargarse primero en las hojas de trabajo "PRONÓSTICO".

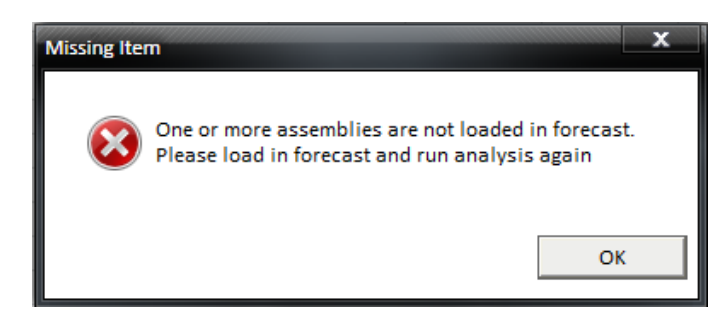

Figura 40. Mensaje de alerta por falta de pronóstico de demanda (Navarro, 2021)

Luego de que aparezca la ventana CAMBIOS Y EFICIENCIA mostrada en la figura 41, ya estará cargada con los valores del archivo, estos valores se pueden cambiar y se actualizarán en el archivo.

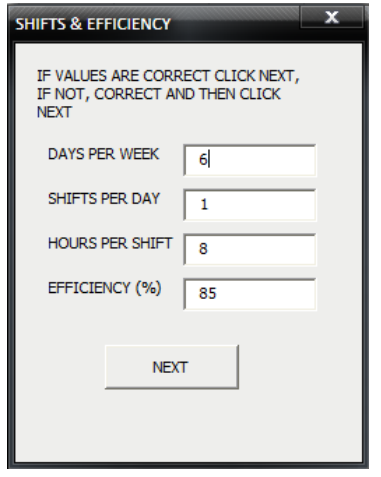

Figura 41. Ajustes a parámetros de producción (Navarro, 2021)

Una vez que todos los valores sean correctos, haga clic en SIGUIENTE. Aparecerá el siguiente mensaje mostrando en la figura 42 me significa que el análisis está completo.

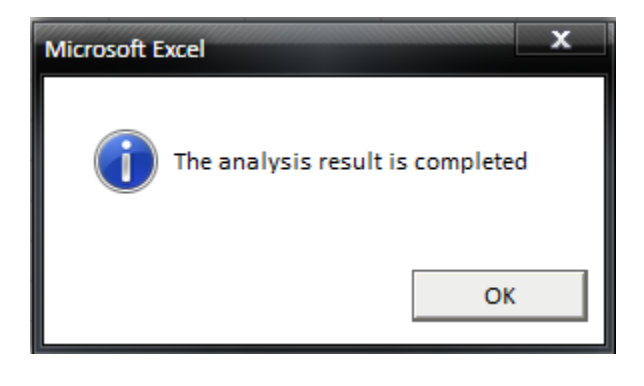

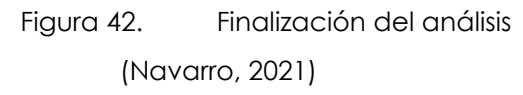

### **3.3.6. Resultados**

Una vez finalizado el análisis, dos hojas de trabajo mostrarán toda la información recuperada. El primero, que se muestra a continuación, aparece en la hoja de trabajo "RESULTADOS" mostrada en la figura 43; recopila toda la información sobre cada componente y calcula el tiempo total de configuración, las horas de la máquina y el personal necesario.

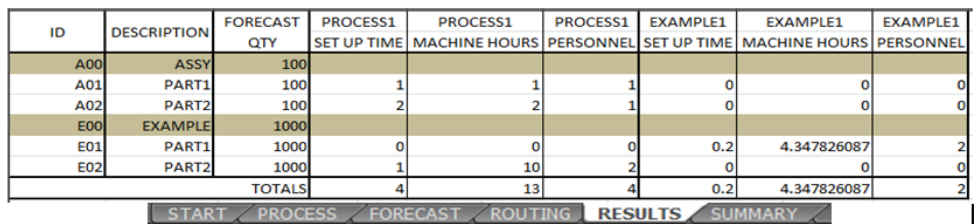

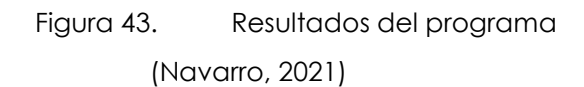

En la hoja de trabajo "RESUMEN" mostrado en la figura 44 se muestran en un recuadro todos los valores por turnos y también el total de horas disponibles por semana y eficiencia.

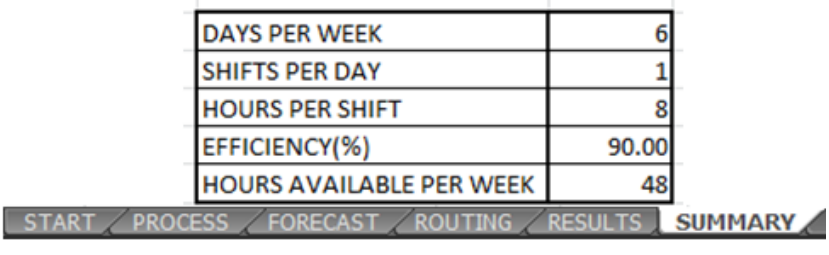

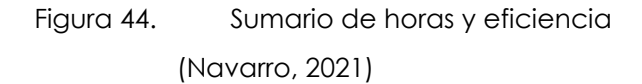

Se crea un cuadro, mostrado en la figura 45, para cada proceso que muestra el total de horas de máquina para cada proceso y se compara con el total de horas disponibles por semana por máquina, si el valor es verde, la cantidad de piezas necesarias se puede realizar durante una semana de trabajo. Si el valor está en rojo indica lo contrario, que no hay suficientes recursos para producir la cantidad requerida.

| <b>PROCESS1</b>           |  | <b>FXAMPLE1</b>           |    |
|---------------------------|--|---------------------------|----|
| <b>MACHINE HOURS</b>      |  | <b>MACHINE HOURS</b>      |    |
| <b>MACHINES AVAILABLE</b> |  | <b>MACHINES AVAILABLE</b> |    |
| <b>TOTAL SETUP TIME</b>   |  | <b>TOTAL SETUP TIME</b>   |    |
| <b>MAN HOURS</b>          |  | <b>MAN HOURS</b>          | 30 |
|                           |  |                           |    |

Figura 45. Referencia visual de capacidad de proceso (Navarro, 2021)

El valor de "HORAS HOMBRE" indica el total de horas de trabajo necesarias, teniendo en cuenta la cantidad de trabajadores que necesitan para cada estación y la cantidad de horas que se necesitan para ejecutar cada parte.

## **4. RESULTADOS**

En este apartado se describen los resultados alcanzados a partir de la implementación del método descrito con anterioridad, es importante mencionar que se necesitaran más iteraciones y mayor utilización de la herramienta, sin embargo, se puede anticipar con evidencia un beneficio de la utilización de la metodología propuesta.

Como ya se ha mencionado con anterioridad, los métodos convencionales de planeación de la producción inducen a generar cuellos de botella en los ambientes de alta mezcla y bajo volumen y no permiten hacer un uso óptimo de los recursos productivos. Para entender el beneficio de hacer uso del método heurístico que se propone en el presente estudio se presentarán los siguientes resultados comparativos entre ambos procedimientos para analizar porcentualmente el beneficio de cada una de las herramientas. El método de solución de cuello de botella utilizado sirve de manera exclusiva para los ambientes de producción de alta mezcla y bajo volumen, en ambientes productivos donde la metodología de producción sea de flujo de una sola pieza la optimización de producción se podrá analizar de forma lineal mientras no exista traslape de operaciones.

Como parte del proceso de solución al problema que se ha mostrado en el presente estudio se realizó la publicación del artículo "Investigación sobre el uso de métodos heurísticos en la planeación de la producción de maquiladoras con ambientes de alta mezcla - bajo volumen (HMLV)"(Navarro, 2020) .

# **4.1. EFICIENCIA DE EQUIPOS DE PRODUCCIÓN A TRAVÉS DE LA HOJA DE CÁLCULO**

Con el método convencional que ya ha sido descrito como parte de este trabajo, las eficiencias observadas oscilan entre el 75% y 89% en promedio en cuanto a utilización real de equipos. Estas eficiencias podrían ser consideradas como aceptables, aunque se confirma que hay lugar a una mejora considerable.
## **4.2. RESULTADOS MEDIANTE PROGRAMA CON MÉTODO HEURÍSTICO**

Con el método heurístico propuesto en los escenarios que se realizaron pruebas se apreciaron eficiencias de entre el 83% y 94%, es decir, se logró observar una mejora promedio de 5% para todos los casos, para explicar con precisión como se traduce esta mejora en costo se explicará con el siguiente ejemplo:

Se toma como base el costo de equipo por hora y su disponibilidad en horas /semana, a partir de ahí se proyecta la disponibilidad de equipo tomando como referencia la eficiencia promedio lograda con la planeación convencional (80%) y en una segunda línea se realiza el cálculo tomando como referencia la eficiencia promedio lograda con la planeación heurística (85%) de tal suerte que se puede obtener un beneficio de 21,875.00 usd que corresponden al costo de máquina por tiempo muerto. En la tabla 2 se muestra en ejercicio descrito.

#### Tabla 2. Delta de costos

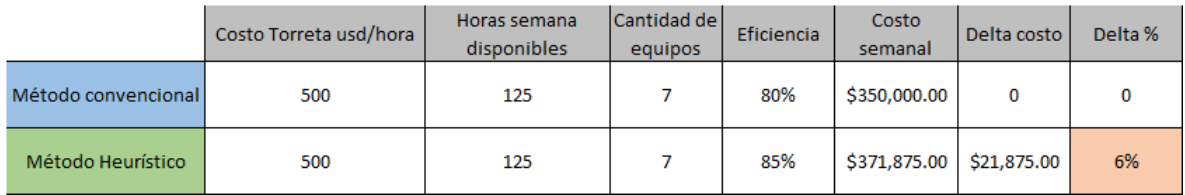

(Navarro, 2021)

## **4.3. MÉTRICO DE CAPACIDAD DE PLANTA ANTES Y DESPUÉS DEL MÉTODO**

En lo que refiere a capacidad de planta se realiza el cargado del plan de producción para 5 productos selectos que se muestran en la figura 46:

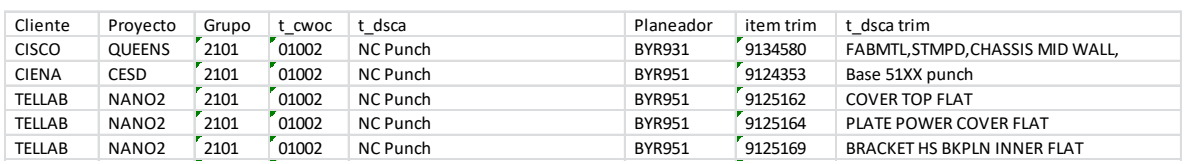

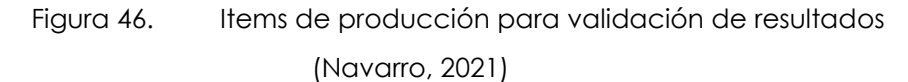

Estos ítems con el plan de producción convencional consumen el 7% del total de la capacidad de la planta y, al mismo tiempo, representan el 10% del plan de producción para el área de punzonado. Como estos ítems son considerados críticos o bien "high runners" se les toma para hacer la validación de los resultados.

En la figura 47 y figura 48 se muestran 2 tablas, en la primera se presenta el estudio de capacidad del proceso de punzonado haciendo uso de la planeación heurística para los productos seleccionados, en la segunda tenemos la proyección haciendo uso del método convencional, se puede apreciar en el primer caso una capacidad proyectada el 5% mientras que en el segundo caso demuestra una capacidad proyectada del 7%, es decir se logra incrementar la capacidad de planta al reducir los tiempos muertos de uso de equipo en un 2%. La figura 47 se encuentra en el anexo B para facilitar la lectura, La figura 48 se encuentra en el anexo C para facilitar la lectura.

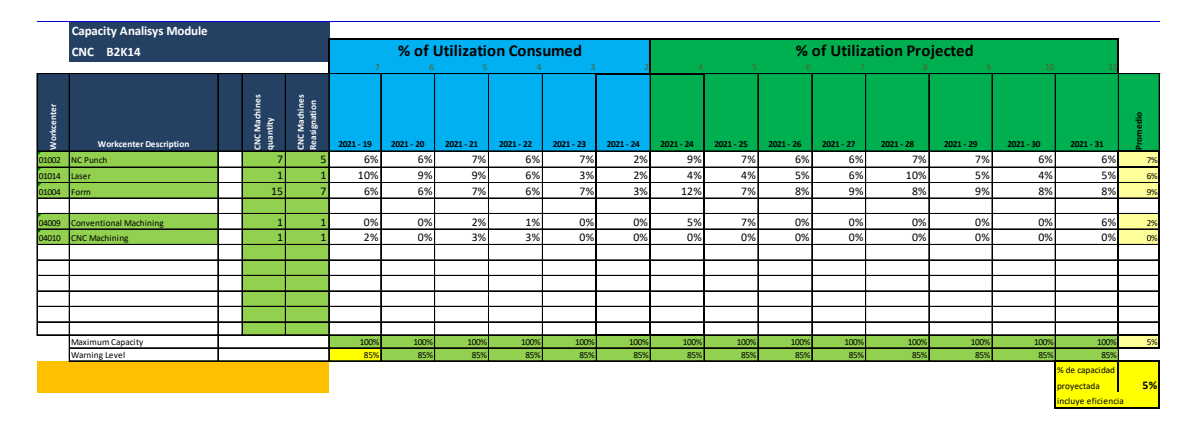

Figura 47. Capacidad proyectada con método heurístico Anexo C (Navarro, 2021)

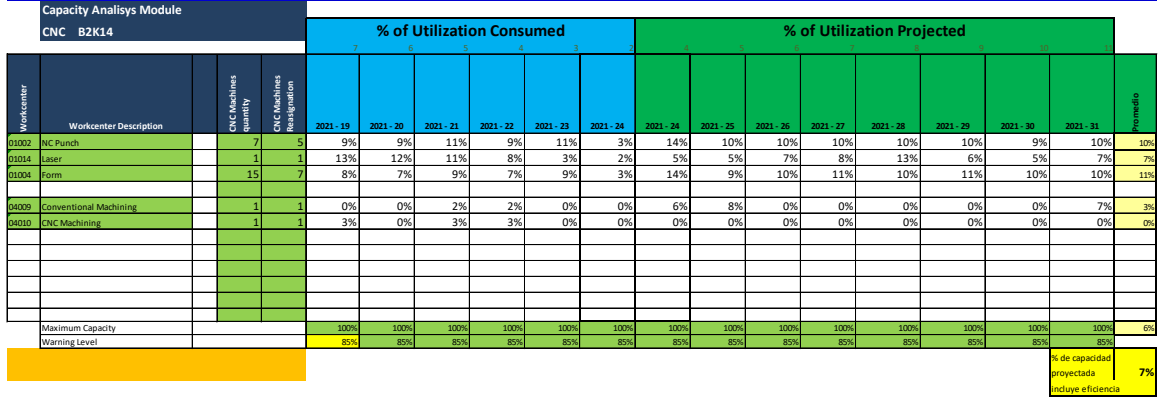

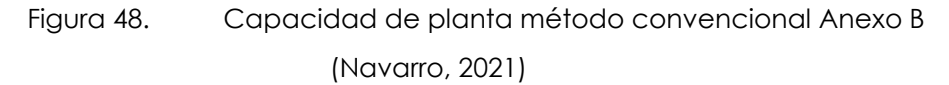

Estos mismos items han sido capturados en el planeador heurístico y se hace el cargado al plan de producción con la recomendación de equipos que la herramienta arroja dando como resultado un ahorro de capacidad de planta del 2%, de esta manera se valida que la herramienta puede ofrecer un ahorro proyectado para un plan cargado al 95% de hasta 19% como se muestra en la proyección realizada en tabla 3. En la tabla se puede apreciar que para un cargado convencional del plan de producción al 95% de ítems para el proceso de punzonado esto se traduce en un 67% de utilización de capacidad de planta, mientras que utilizando el método heurístico propuesto se para el mismo cargado (95%) se puede tener un 48% de utilización de capacidad de planta, es decir, se obtienen un beneficio de 19% en capacidad al eliminar los cuellos de botella y reducir los tiempos muertos.

Tabla 3. Proyección de ahorro en capacidad de planta

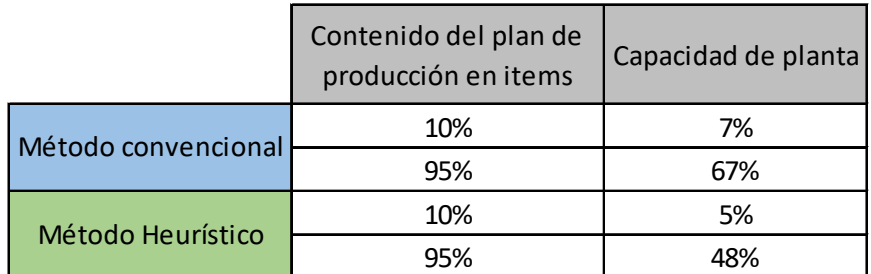

Incremento de la capacidad de planta 19%

(Navarro, 2021)

# **4.4. TIEMPOS DE DESARROLLO DEL PLAN DE PRODUCCIÓN CON EL MÉTODO HEURÍSTICO**

En lo que refiere al tiempo incremental para desarrollar el plan de producción utilizando el planeador heurístico se encuentra lo siguiente:

1.- Se deben dar de alta los ensambles e ítems en la herramienta, lo cual llevó los siguientes tiempos estimados que se muestran en la figura 49:

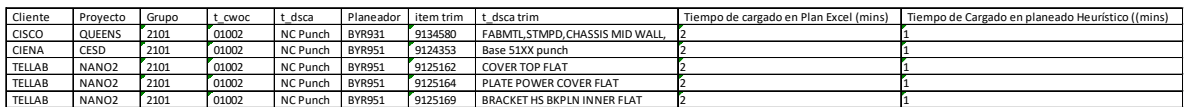

Figura 49. Tiempos de cargado en herramienta de planeación (Navarro, 2021)

2.- Se observa un incremento de tiempo por ítem del 33%, pero solo en el primer cargado, es decir, una vez que el ítem es dado de alta no es necesario darlo de alta nuevamente.

3.- Sí habrá un consumo de tiempo adicional para realizar el cardo de los ítems a través del programador heurístico pero este tiempo es similar al tiempo de cargado

actual de ítems en el método convencional, por lo que no representa un problema para la implementación de la herramienta.

# **4.5. AHORRO DE TIEMPO MUERTO POR CUELLOS DE BOTELLA ENTRE OPERACIONES**

En lo que refiere al ahorro en cuanto a tiempos muertos por utilización de equipos ya se ha demostrado, en otras líneas previas, que el incremento de capacidad de planta puede ser de hasta un 19% lo que proviene de la eliminación de tiempos muertos inducidos por una planeación errónea, se debe considerar este 19% solo para un proceso de producción (puzonado) se realiza una correlación con otros procesos (formado, soldadura, inserción) se determina un incremento promedio real de capacidad de planta de entre 8% y 12%.

## **4.6. AHORROS PROYECTADOS EN COSTOS DE PRODUCCIÓN**

En lo que refiere al apartado de costos se realiza un cálculo para la operación de punzonado y se proyecta el beneficio económico obtenido proyectado en el cuarto fiscal, de esta manera se presenta en la tabla 5:

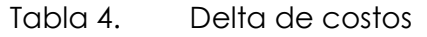

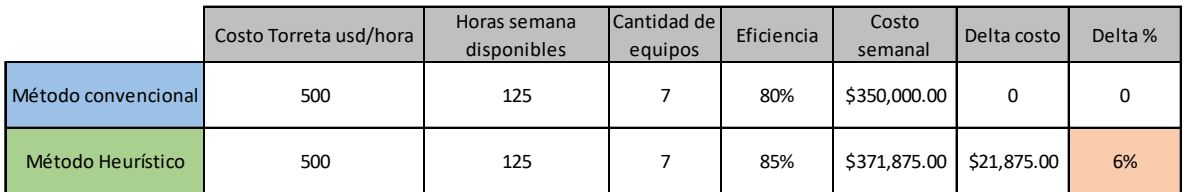

(Navarro, 2021)

Con esta proyección semanal se calculan ahorros de hasta \$252k usd por cuarto fiscal y hasta \$1M usd anualizado. Lo que representa 3.8% de la venta total.

Con estos datos se comprueba la hipótesis presentada a lo largo de este trabajo: el algoritmo heurístico para la solución del cuello de botella cambiante, sin lugar a duda, puede ser utilizado para complementar la planeación convencional y generar ahorros tanto en tiempos como en costos de producción al liberar los equipos productivos y evitar paros intermitentes de producción.

# **CONCLUSIONES**

Las conclusiones de la investigación realizada son las siguientes y se enumeran a continuación:

1.- El uso de los métodos heurísticos como parte de la solución al problema de cuello de botella de los recursos productivos ha demostrado, como se establece en las tablas presentadas en este trabajo, que se puede obtener un beneficio si se usa de manera apropiada.

2.- Se pueden generar ahorros de entre 8% y 12% en los ambientes de alta mezcla y bajo volumen para los procesos presentados en este trabajo, cuando el método de planeación de la producción se optimiza con un método analítico y no puramente empírico.

3.- El algoritmo heurístico para la solución del problema cuello de botella aquí empleado resulta en una mejora del 9% para el análisis que se realizó a una muestra de 6 productos que cumplen con las características de productos HVLM.

4.- La automatización de los procesos de planeación permiten optimizar el uso de los recursos y con esto generar un beneficio en costo para la organización.

5.- La planeación heurística permite eliminar cuellos de botella y con esto generar un beneficio para los clientes ya que se pueden amortiguar los cambios abruptos en la demanda y se puede proveer mayor flexibilidad.

## **RECOMENDACIONES**

Usar la herramienta en diferentes áreas de la compañía y realizar la depuración al software.

Tratar de reducir los tiempos de cargado de los productos dentro de la aplicación habilitando una interfaz entre en MRP y las bases de datos de Excel® utilizando SQL, como ya se ha comentado en este estudio hay un tiempo incremental de cargado de los productos dentro de la aplicación lo que puede generar un costo no deseado, aunque no mayor a los beneficios generados por el uso de la misma.

Hacer uso prolongado de la aplicación en otras fábricas maquiladoras para realizar una validación de las eficiencias que se pueden optimizar haciendo uso de la herramienta.

Realizar un muestreo estadístico que determine cuál podría ser la cantidad de operaciones donde es mayor la optimización que se puede lograr y en cuantas iteraciones.

Tratar de reducir operaciones en aquellos productos donde sea posible, es decir, tratar de implementar los procesos lean donde sea posible antes de hacer la reducción mediante el planeador heurístico, simplificar el proceso productivo siempre será la mejor manera de eficientar los recursos de la compañía.

# **APORTACIÓN DE LA TESIS**

La intención que tienen esta tesis es traducir un conocimiento que se encuentra disponible, pero que no ha sido debidamente utilizado y capitalizado en buena parte de la industria maquiladora, en un algoritmo basado en el método heurístico cuya finalidad es proponer solución el problema de cuello de botella de los recursos productivos. Lo anterior debido a que, típicamente, las empresas maquiladoras tienen como fundamento el uso de herramientas de planeación de recursos productivos que no han sido diseñadas de forma específica para cada uno de los requerimientos de cada fábrica, lo que deriva en aplicaciones generales que, si bien realizan un trabajo confiable y con buenos rendimientos, no maximiza el desempeño de los equipos productivos. Lo que se pretende entonces es obtener un beneficio porcentual que pudiera ser en algunos casos marginal pero que, proyectado en el tiempo, genere ahorros importantes para la compañía y que permita traducir ese beneficio en mejores prestaciones para los trabajadores en general.

# **APORTACIÓN SOCIAL DE LA TESIS**

Desde el punto de vista mercantil, esta aplicación puede ser usada en empresas del ramo para hacer optimizaciones a sus procesos de planeación de tal manera que se maximice el uso de los equipos productivos. Esta maximización permitirá incrementar los márgenes de ganancia lo que puede incidir en mejores prestaciones para los operadores y trabajadores en general, y la optimización de tiempos de planeación también puede ayudar a contrarrestar los problemas de mantenimiento de equipos por uso innecesario y tiempos muertos, también se pueden eliminar arranques de equipo innecesarios que es donde generalmente se generan picos de demanda de suministro eléctrico lo que se traduce nuevamente en ahorros para la compañía pero también ayuda en la parte social y ambiental al reducir la demanda de energía por inicios de producción y picos de demanda no aplanados de manera correcta por un pobre balance de los recursos productivos. Esta aplicación también tiene aporte social y comercial en la simplificación del código y su ejecución en software de uso comercial con amplia divulgación lo que evita tener que aprender habilidades nuevas de software diseñado de manera *ex profesa* para planeación de producción y recursos operativos, de tal suerte que se reducen costos por capacitación al personal lo que nuevamente puede generar ahorros y también evita invertir tiempo de manera innecesaria.

### **REFERENCIAS**

- Aguilera, C. I. (2000). Un enfoque gerencial de la teoría de las restricciones. *Estudios Gerenciales*, *unknown*(77), 53–69. https://doi.org/10.18046/j.estger.2000.230
- Álvarez, E., & Zubillaga, F. (2003). *Programación de operaciones en planta en entornos cambiantes*. 4–5.
- Baquero, J. P., & Alvarado, J. (2020). Elementos de la oferta y la demanda. *Curso de Economía Moderna*.
- Beuchot, M. (1999). *Heuristica y hermeneutica* (p. 25). http://www.librosoa.unam.mx/xmlui/handle/123456789/1898
- Britto Agudelo, R., Mejía, G., & Caballero Villalobos, J. (2007). Programación de producción en sistemas de manufactura tipo taller con el algoritmo combinado cuello de botella móvil y búsqueda tabú. *Ingeniería y Universidad*, *11*(2), 203–224.
- Castrillón, O. D., Giraldo, J. A., & Sarache C, W. A. (2010). Un algoritmo evolutivo para la optimización de un proceso de secuenciacion en un ambiente producción job shop. *CISCI 2010 - Novena Conferencia Iberoamericana En Sistemas, Cibernetica e Informatica, 7to Simposium Iberoamericano En Educacion, Cibernetica e Informatica, SIECI 2010 - Memorias*, *3*, 31–35.
- Contreras, Ó. F., & Munguía, L. F. (2016). Evolución de las maquiladoras en México: Política industrial y aprendizaje tecnológico. *Región Y Sociedad*, *19*(662). https://doi.org/10.22198/rys.2007.0.a566
- Delgado, E., Cortés, C. J., & Duarte, O. (2005). Aplicación de algoritmos genéticos para la programación de tareas en una celda de manufactura. *Revista Ingeniería e Investigación*, *25*(2), 24–31.
- FMA Communications Canada, I. (2010). *Getting the Most From Your Punching Process*.

https://www.canadianmetalworking.com/canadianindustrialmachinery/articl e/management/getting-the-most-from-your-punching-process

- Goldratt, E. M., Núñez Fernández, M. C., Rey Arufe, E., & Cox, J. (2005). *La meta : un proceso de mejora continua*. http://unisabana22.gsl.com.mx:80/F?func=service&doc\_library=CNA01&local \_base=CNA01&doc\_number=000007385&sequence=000001&line\_number=00 01&func\_code=DB\_RECORDS&service\_type=MEDIA
- Guanxin Machinery Co., L. (2020). *Plastic Injection Moulding Machine Manufacturer in China*. https://guanxin-machinery.com/plastic-injection-moulding-machinemanufacturer-in-china/
- Holmes, S. (2015). *Fundamentos de Programación en Visual Basic*. https://www.cs.us.es/cursos/ai-2003/VB/VB.pdf
- Jones, A., Rabelo, L. C., & Sharawi, A. T. (1999). Survey of Job Shop Scheduling Techniques. *Wiley Encyclopedia of Electrical and Electronics Engineering*, *December*. https://doi.org/10.1002/047134608x.w3352
- Line, A. P. (2021). *Painting Line*. https://www.automaticpaintingline.com/production-lines/painting-line/
- Maldonado, C. (2013). Un problema fundamental en la investigación : Los problemas P vs . NP. *Revista Logos Ciencia & Tecnologia*, *4*(Enero-Junio), 12. http://www.redalyc.org/articulo.oa?id=517751544002
- Mendes de Paula, G., & Cervera, E. (2011). Desarrollo de la Cadena de Valor Metalmecánica Latinoamericana. *Cámara Nacional de La Industria Del Hierro y El Acero (Canacero).*, 72.
- Menna, S. (2014). Heuristicas y metodología de la ciencia. *Mundo Siglo XXI*, *IX*(32), 67–77. http://www.mundosigloxxi.ipn.mx/pdf/v09/32/06.pdf
- MSKS IP. (2021). *What is Shielded Metal Arc Welding (SMAW)?* https://www.metalsupermarkets.com/what-is-shielded-metal-arc-weldingsmaw/
- Navarro, H. (2020). Investigación sobre el uso de métodos heurísticos en la planeación de la producción de maquiladoras con ambientes de alta mezcla

- bajo volumen (HMLV). *Diseminación de Resultados de Investigación Universitaria - Tabasco 2020*, *12*.

Navarro, H. (2021). *Trend Technologies México*. México : El autor (no publicado).

Negocios, T. I. de. (2012). *Industria metalmecánica*. https://tuinterfaz.mx/articulos/6/47/industria-metalmecanica/

Novo, M., Arce, R., & Fariña, F. (2003). El Heurístico: Perspectiva Histórica, Concepto Y Tipología. *Jueces: Formación de Juicios y Sentencias*, 39–66. http://www.usc.es/export9/sites/webinstitucional/gl/servizos/uforense/descar gas/2003\_Heurxsticox\_concepto\_y\_tipologxa\_xNovo\_et\_al.x\_2003x.pdf

Paredes Roldán, J. (2001). *Planificación y Control de la Producción*.

- Peasland Guadarrama, L. D., Rábago González, C. M., & Ramírez Moya, I. D. (2020). *Industria Metalmecánica*. 3–4.
- Pérez, A. (2018). *¿Conoces la Teoría de las Restricciones o TOC?* https://www.ceolevel.com/que-es-la-teoria-de-las-restricciones-o-toc
- Pérez, J. (2020). *Unidades simples y complejas de producción de alta mezcla y bajo volumen (HMLV)*. https://mejoramientoenfocado.wordpress.com/2017/10/25/unidades-simplesy-complejas-de-produccion-de-alta-mezcla-y-bajo-volumen-hmlv/

Pinedo, M. (2005). *Plannig and Scheduling in Manufacturing and Services*.

Pinedo, M. L. (2008). Scheduling: Theory, algorithms, and systems. In *Scheduling: Theory, Algorithms, and Systems*. https://doi.org/10.1007/978-0-387-78935-4

- Saint-Gobain, N. (2018). *5 consejos para conseguir un lijado eficiente y reducir costes*. http://www.innovacionchapaypintura.com/consejos-lijado-maseficiente/
- Technologies, T. (2016). *Global Facilities*. https://www.trendtechnologies.com/global-facilities

Vargas, J., Muratalla, G., & Jiménez, M. (2016). Lean Manufacturing ¿una

70

herramienta de mejora de un sistema de producción? *Ingeniería Industrial. Actualidad y Nuevas Tendencias*, *V*(17), 1–23. https://www.redalyc.org/pdf/2150/215049679011.pdf

## **ANEXOS**

#### **ANEXO A Código fuente**

A continuación, se anexa parte del código generado para el planeador heurístico:

```
Private Sub CommandButton1_Click()
Dim i, j As Integer
For i = 0 To 100 Step 1
  For j = 0 To 100 Step 1
  \cos(y(i, i) = 0)Next
Next
For i = 0 To 100 Step 1
\cos(y(i, 1) = 1)\cos(y(i, 2) = ""
Next
\cos(y(1, 1)) = \text{``NOMBRE''}\text{cusp}(2, 1) = \text{''ENSAMBLE''}\cos(y(1, 2)) = \text{``NOMBRE''}\cos(y(2, 2) = "COMPONENTE")\cos(y(1, 3) = "ID"\text{cusp}(1, 4) = \text{''CANTIDAD POR''}\cos(y(2, 4) = "ENSAMBLE")Sheets("ROUTING").Activate
For i = 4 To 100 Step 1
```

```
For j = 1 To 2 Step 1
   \text{assy}(j, i) = \text{Cells}(j, i). Value
   Next
Next
```
En esta porción se hace el cargado de los ensambles y de los procesos:

DEFENSAMBLE.Show

End Sub

Private Sub CommandButton2\_Click() SELECASSY.Show End Sub

Private Sub CommandButton3 Click() 'CERRAR FORMULARIO' salir = MsgBox("Are you sure you want to exit?", vbOKCancel) If salir  $= 1$  Then Unload Me End If End Sub

Private Sub CommandButton4 Click() Dim response, qty As Integer

response = MsgBox("Do you want to load forecast manually?", vbYesNo) If response = 7 Then Worksheets("FORECAST").Activate Unload Me Else

Public c As Integer

Private Sub CommandButton1\_Click()

DEFPROCESO.Show

End Sub

Private Sub CommandButton2 Click()

'DAR DE ALTA COMPONENTE'

Dim i, j, k, l As Integer

Sheets("ROUTING").Activate

c = c + 1 'CUENTA DE COMPONENTES CARGADOS

assy(3 + c, 2) = TextBox1.Value 'NOMBRE DE COMPONENTE

 $\cos(y(3 + c, 3)) = \text{TextBox3.Value}$  TD COMPONENTE

 $\cos(y(3 + c, 4))$  = TextBox2. Value 'CANTIDAD POR ENSAMBLE

'PRIMER PROCESO For i = 5 To 100 Step 1 'BUSCAR EN COLUMNA EL PROCESO If Cells(1, i).Value = ComboBox1.Value Then

```
\cos(y(3 + c, i)) = \text{TextBox4.Volve} 'CARGAR SET UP TIME
    \cos(y(3 + c, i + 1)) = \text{TextBox5.Vallow } 'CARGAR PARTS/HOURS
    \cos(y(3 + c, i + 2)) = \text{TextBox6.Vallow } 'CARGAR PERSONNEL
   Exit For
   End If
Next
'SEGUNDO PROCESO
For i = 5 To 100 Step 1 'BUSCAR EN COLUMNA EL PROCESO
   If Cells(1, i).Value = ComboBox2.Value Then
    \cos(y(3 + c, i)) = TextBox7. Value CARGAR SET UP TIME
    \cos(y(3 + c, i + 1)) = \text{TextBox8.Vallow } CARGAR PARTS/HOURS
    \cos(y(3 + c, i + 2)) = \text{TextBox9}. Value 'CARGAR PERSONNEL
   Exit For
   End If
Next
'TERCER PROCESO
For i = 5 To 100 Step 1 'BUSCAR EN COLUMNA EL PROCESO
   If Cells(1, i).Value = ComboBox3.Value Then
    \cos(y(3 + c, i)) = \text{TextBox10.Vallow}\cos(y(3 + c, i + 1)) = \text{TextBox11.Vallow 'CARGAR PARTS/HOURS\cos(y(3 + c, i + 2)) = \text{TextBox12.Vallow } CARGAR PERSONNEL
   Exit For
   End If
Next
If c = cantcomp Then
Unload Me
Else
TextBox1.Value = ""
TextBox2.Value = ""
TextBox3.Value = ""
TextBox4.Value = ""
TextBox5.Value = ""
TextBox6.Value = ""
TextBox7.Value = ""
TextBox8.Value = ""
TextBox9.Value = ""
TextBox10.Value = ""
TextBox11.Value = ""
TextBox12.Value = ""
TextBox13.Value = ""
TextBox14.VaIue = "TextBox15.Volve = "TextBox16.Value = ""
```
TextBox17.Value = "" TextBox18.Value = "" ComboBox1.Value = "" ComboBox2.Value = "" ComboBox3.Value = "" ComboBox4.Value = "" ComboBox5.Value = "" End If End Sub

Private Sub CommandButton3\_Click() salir = MsgBox("Are you sure you want to exit?", vbOKCancel) If salir  $= 1$  Then Unload Me End If End Sub

Private Sub UserForm\_Initialize()  $c = 0$ End Sub

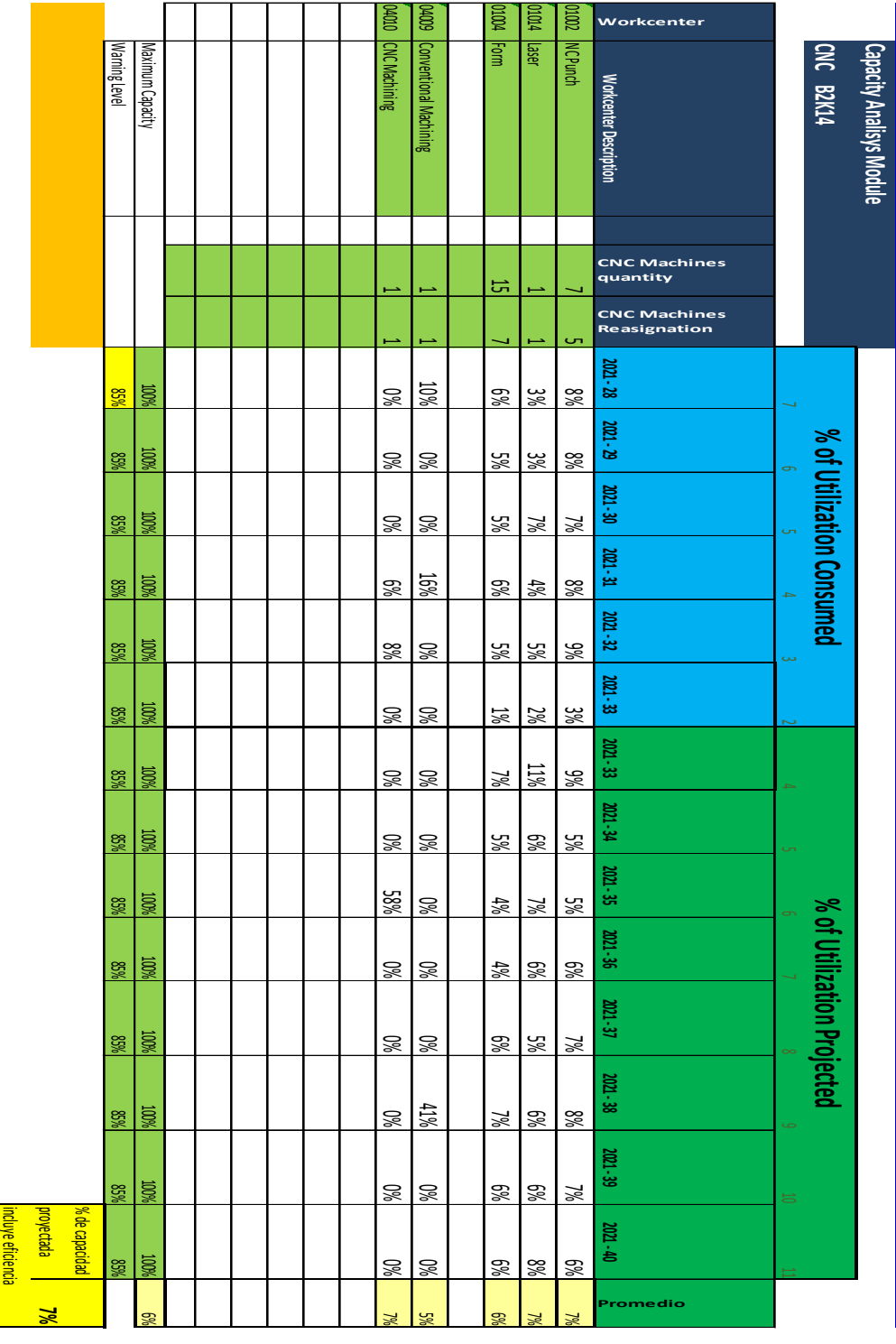

## **ANEXO B Capacidad de planta con método covencional**

Anexo B1. Capacidad de planta método convencional (Navarro, 2021)

#### 04009 01002 **Workcenter** 扈 01004 昆 CNC Machining NCPunch Waming Level Form Laser **CNC B2K14** Maximum Capacity Conventional Machining Conventional Machining Capacity Analisys Module **Capacity Analisys Module Workenter Description Workcenter Description CNC Machines quantity** 5  $\overline{\phantom{a}}$  $\overline{\phantom{a}}$  $\overline{\phantom{a}}$  $\overline{\phantom{0}}$ **CNC Machines Reasignation**  $\overline{\phantom{0}}$ د  $\overline{\phantom{0}}$  $\overline{\phantom{a}}$ ص **2021 - 19**10%85%100%2%0%6%6% **2021 - 20**% of Utilization Consumed **% of Utilization Projected % of Utilization Consumed**100 **85%**  0% 0% 9% 6% 6% **2021 - 21** 100% 85% 9% $\frac{8}{30}$  2% 7% 7% **2021 - 22** 100% $8\%$  3% 1%9g 5g 9g  **2021 - 23** 100% 85% 0% 0% 7%జ 7% **2021 - 24**្គរូ| ន្ថ 0% 0% $\approx$  2% 2% **2021 - 24** 100% 12% 85% 0% 4% 9% 5% **2021 - 25** 85% 100% 4% 0% 7% 7% 7% **2021 - 26**<u>ឌ្</u>ល ន្ត្រី 0% 0% 8% 5%9g % of Utilization Projected  **2021 - 27**الا<br>الأوا 0% 0% 9%**9%**  6% **2021 - 28** 8% 100% 0% 10%85% 0%<u>খ</u>  **2021 - 29** 100%85% 0% 0% 9%5% 7% **2021 - 30**្ត្រី ន្ត្រី 0% 0% 8% 4% 6%proyectada % de capacidad duye eficiencia  **2021 - 31**  $8\%$  100% 0% 8% **S**  5% **S Promedio 5%** 0%  $\approx$ 9% 5% 6% 7%

#### **ANEXO C Capacidad de planta con método heurístico**

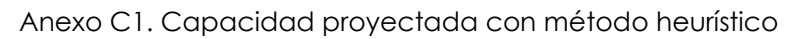

(Navarro, 2021)

#### **ANEXO D Identificación de los problemas P y PN**

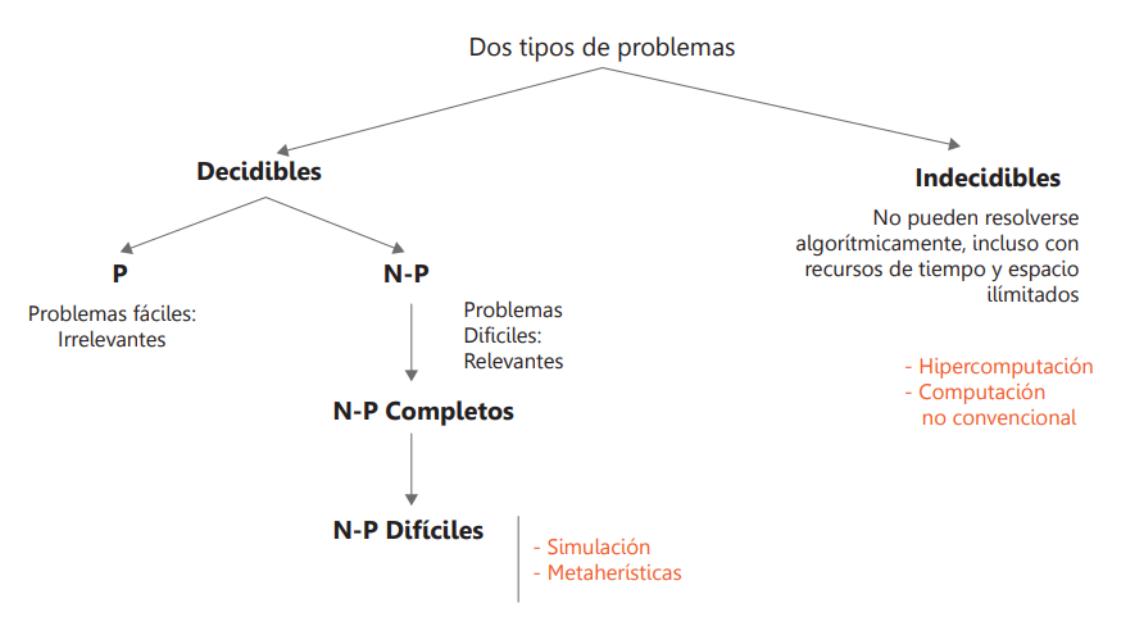

Anexo D1. Identificación de los problemas P vs NP

(Maldonado, 2013)

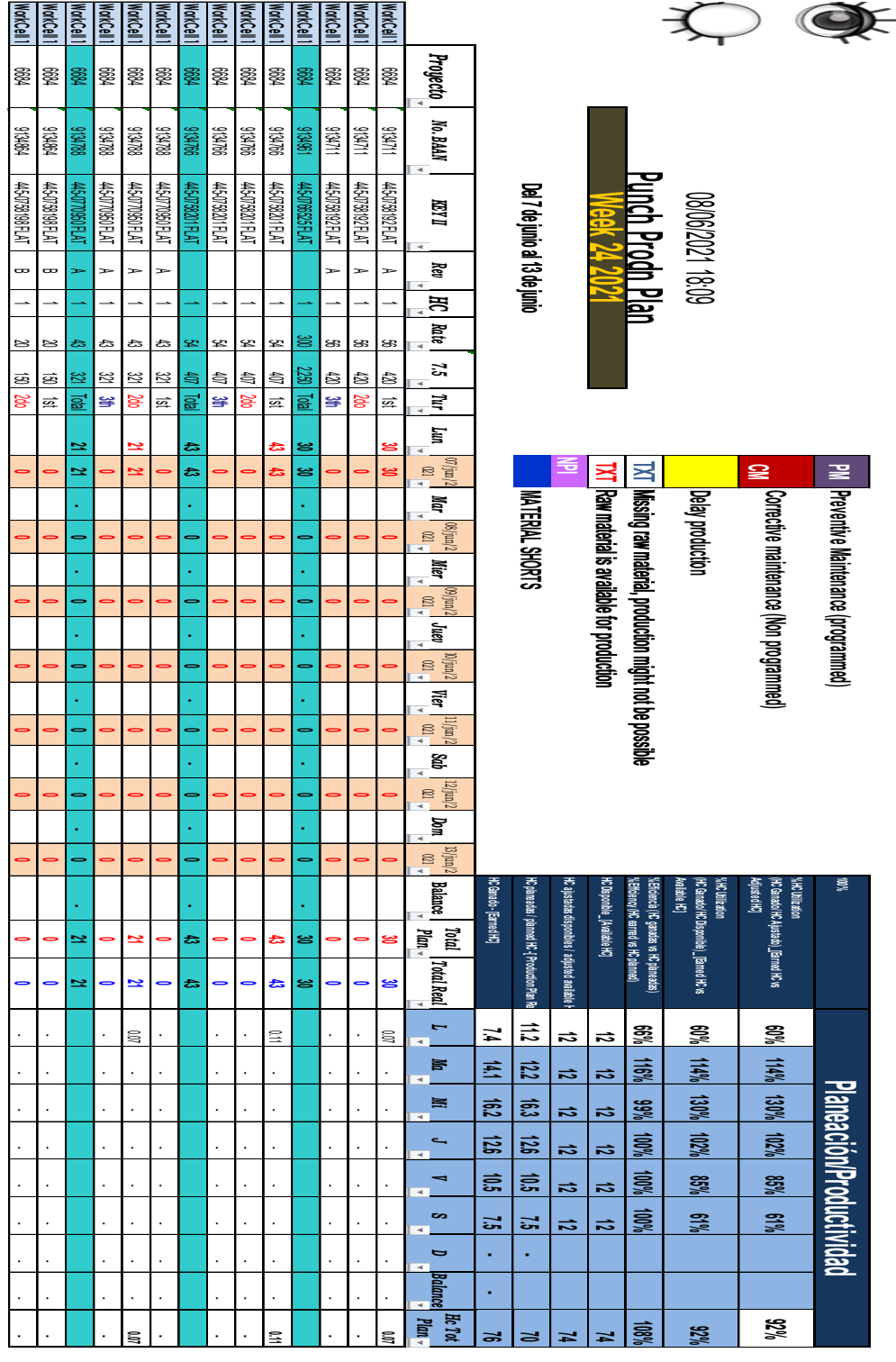

#### **ANEXO E Detalle de los resultados del plan de producción**

Anexo E1 Detalle de plan de producción con resultados

(Navarro, 2021)